# POTENZIATO

LAVORO SVOLTO DA MATTEO BELLUARDO ED ALESSIO GIUMMARRA IC

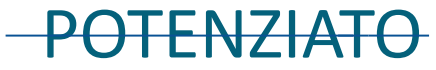

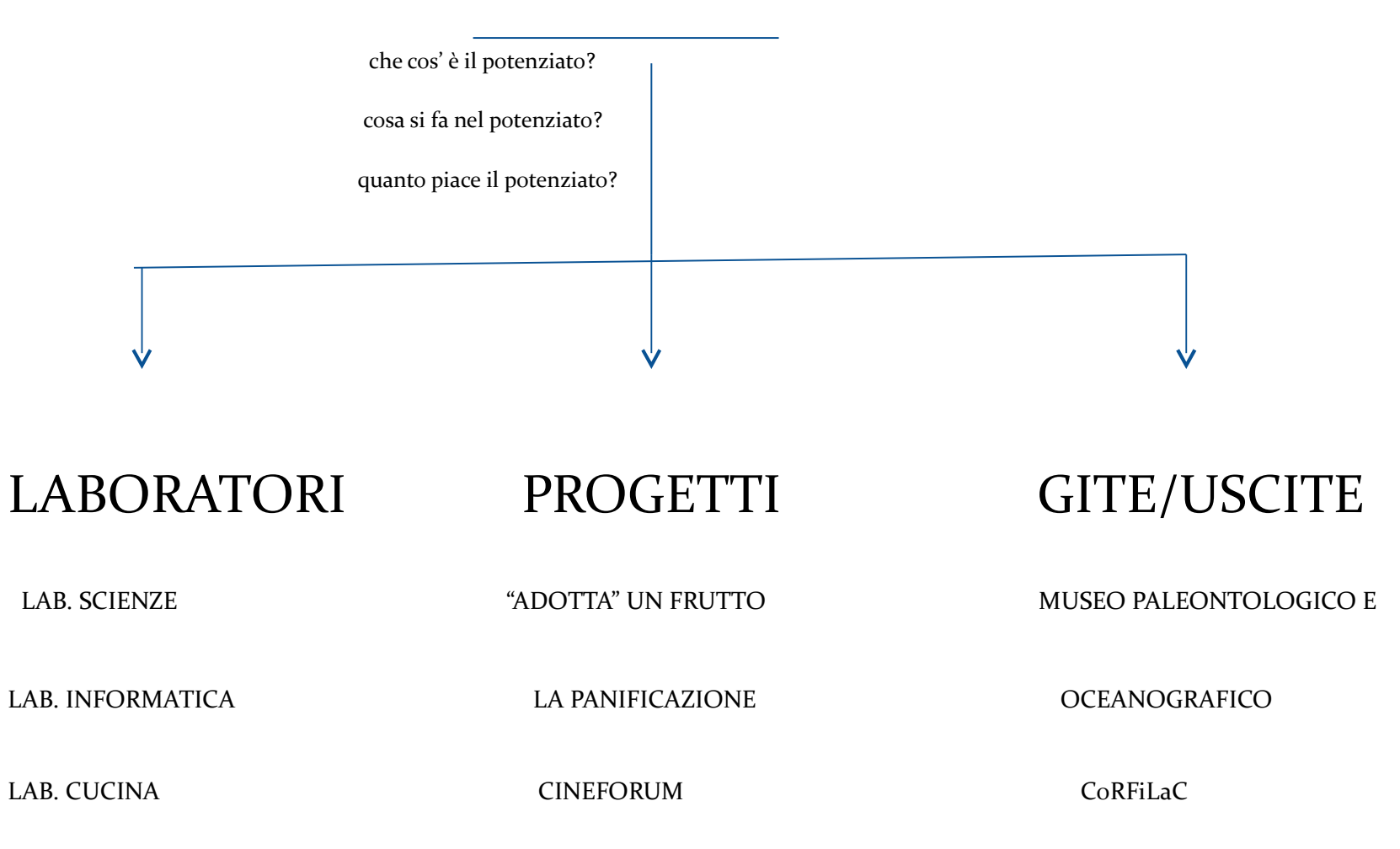

immagini

#### TEMPO POTENZIATO

Nelle ore di lezioni pomeridiane trova spazio lo svolgimento di attività varie riferibili all´ampio ventaglio di opportunità offerte dallo studio dell ´italiano , dell´informatica e della matematica con il costante uso della lavagna interattiva, del laboratorio scientifico e del laboratorio informatico. Si sono organizzate visite guidate nel territorio al fine di sviluppare la capacità di osservare la realtà che ci circonda, di acquisire una personale sensibilità estetica e un atteggiamento di consapevole attenzione verso il patrimonio artistico/culturale del proprio paese.

#### CHE COS'E' IL POTENZIATO?

Innanzitutto, al potenziato non si "lavora" ma si fanno "attività": multimediali, informatiche, scientifiche etc. Il potenziato è (come detto dal nome) un "potenziamento" delle conoscenze in cui si imparano nuove cose sugli argomenti correnti e si aggiungono anche nuovi "sottoargomenti"

#### Cosa si fa nel potenziato?

Il potenziato è formato da: l'ora di mensa + mezz' ora di ricreazione in cortile e due ore di attività, laboratori e/o uscite. I laboratori sono : il lab. Informatico, il lab. scientifico, l' aula cucina, la L.I.M. etc.

E' molto interessante e divertente.

#### QUANTO PIACE IL POTENZIATO?

re sono le sezioni a tempo potenziato: C,D,F e di conseguenza 9 classi (IC,IIC,IIIC,ID,IID,IIID,IF IIF,IIIF). Da un sondaggio fatto, risulta che il 90% degli alunni apprezza il potenziato.

#### LABORATORIO SCIENTIFICO

Il laboratorio scientifico permette di comunicare agli alunni la bellezza delle scienze naturali favorendone l'apprendimento con quell'impostazione innovativa di insegnamento che predilige l´aspetto sperimentale. La "pratica di laboratorio" sviluppa quella dose di curiosità che, nello studio delle scienze in particolare, è di notevole stimolo all'acquisizione e all´approfondimento

di nuove conoscenze.´

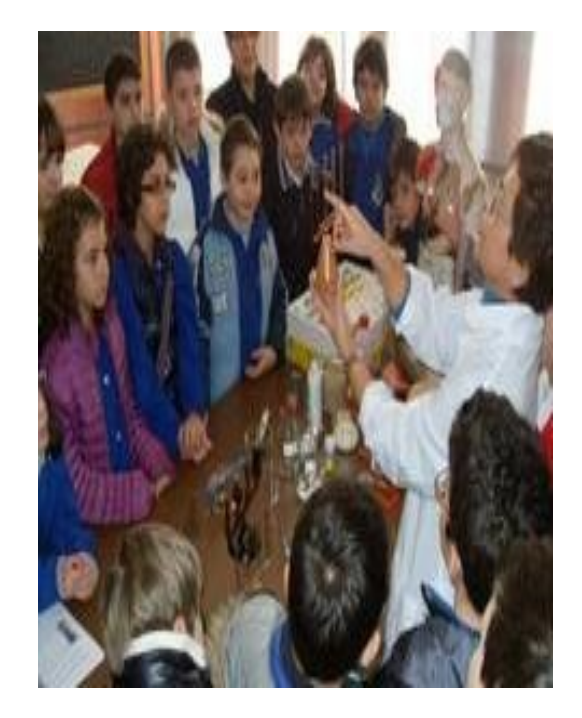

#### LABORATORIO INFORMATICO

La nostra scuola è dotata di un patrimonio di risorse tecnologiche ed umane necessarie per rispondere ai bisogni culturali, pedagogici ed educativi, sempre più pressanti, della società contemporanea in velocissima evoluzione. La funzione del computer a scuola è vista come sostegno e stimolo del processo di apprendimento di noi alunni, anche del bambino in difficoltà o demotivato che, attraverso l´uso del mezzo multimediale, riceve quelle sollecitazioni, gratificazioni e proposte operative alternative ai tradizionali percorsi scolastici, da sviluppare interesse e piacere di apprendere .

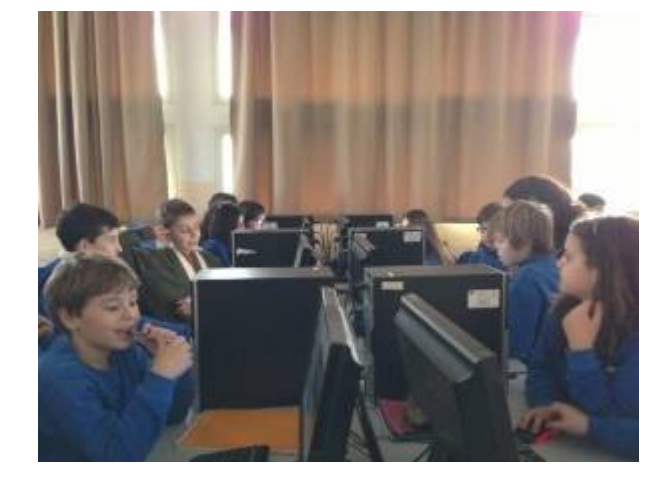

#### Lab. cucina

Il laboratorio di cucina, disponibile tutti i giorni, si trova al piano terra, vicino al cortile: è qui che abbiamo svolto il progetto alimentare sulla panificazione, di cui si parlerà in seguito. Lì troviamo un forno, degli attrezzi, dei fornelli, etc. Lì noi ragazzi ci possiamo "svagare" nel cucinare.

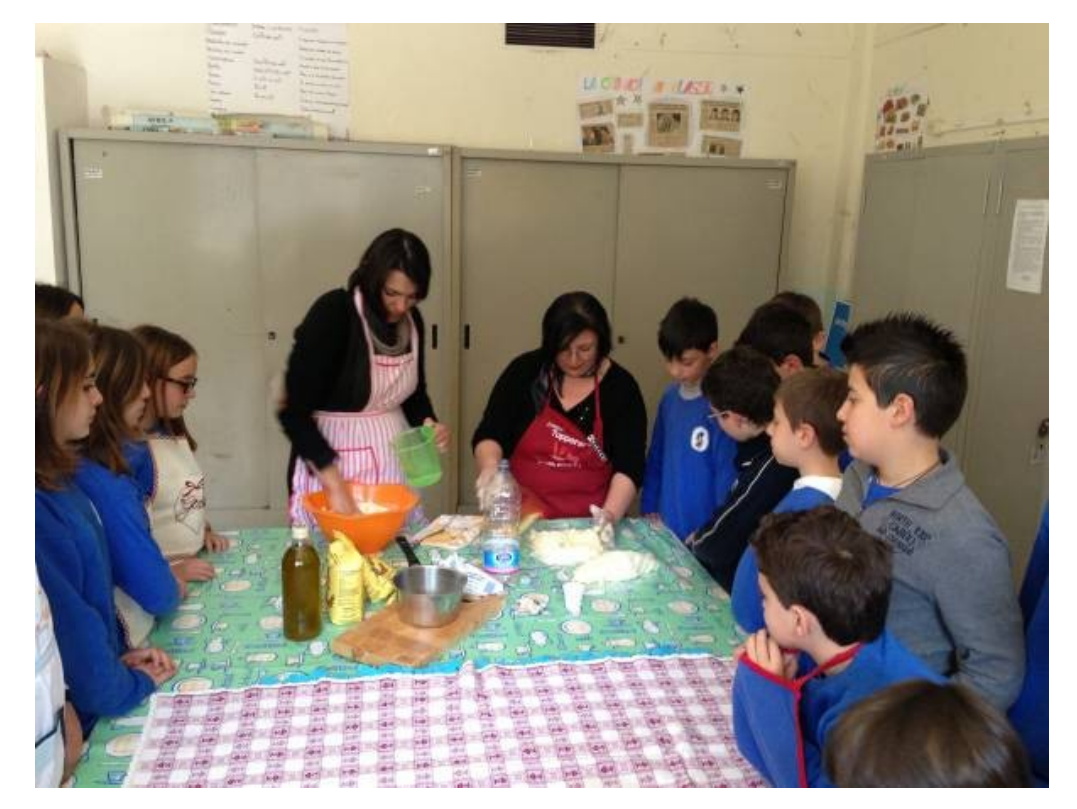

#### Adotta un frutto

"Adotta un frutto" fa parte del Progetto di Educazione Alimentare: questo progetto non si limita solo a farci apprendere cose nuove (ad esempio le proprietà nutritive dei frutti, la storia legata ad un frutto, etc.) ma anche ci invita a consumare più frutta poiché se ne comprendono i benefici; ad esempio, il frutto da me analizzato è stata l'uva: ho preparato un Power Point su di esso, parlando della natura della pianta, della storia del frutto e della mitologia legata ad esso (infatti, il dio Bacco o Dioniso è dio del vino). Inoltre, per ogni frutto analizzato, abbiamo cercato una ricetta e l'abbiamo preparata: focacce all' uva, biscotti di crema di nocciola, torta di pera e cioccolato,torta all'anguria, etc.

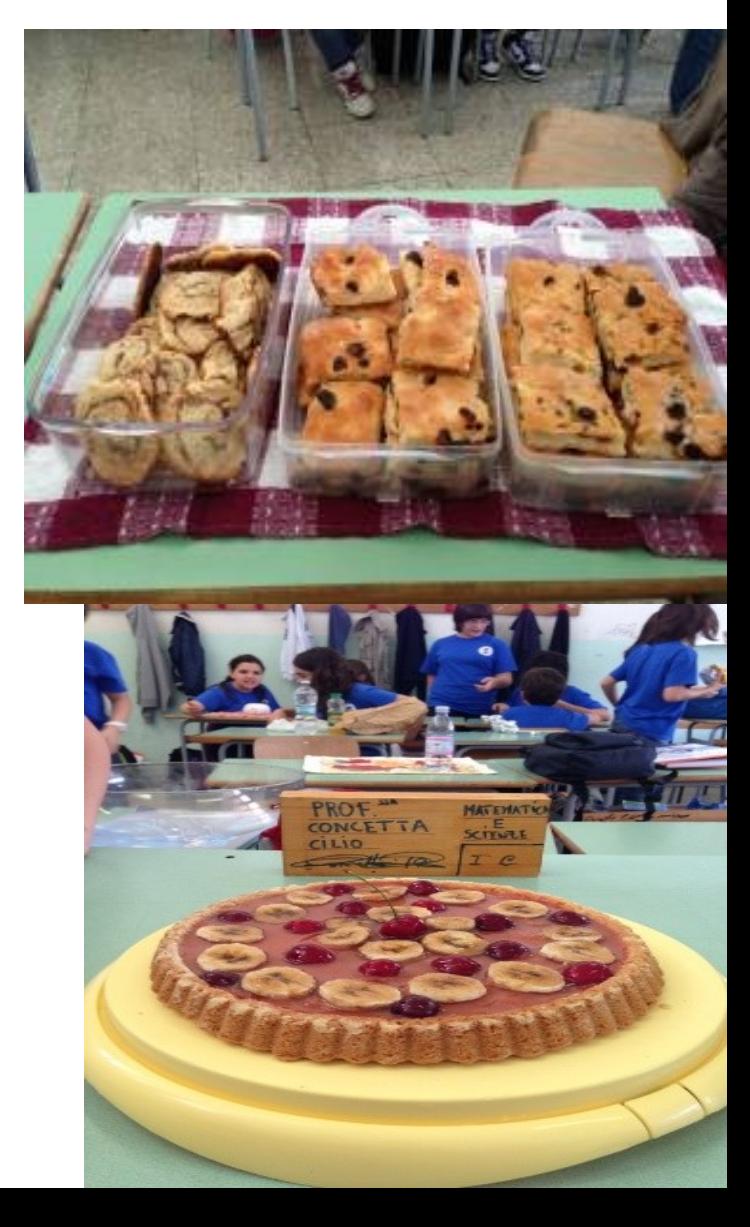

#### LA PANIFICAZIONE

La nostra classe (la IC) durante il t.p. ha fatto un progetto sulla panificazione:

abbiamo studiato i diversi processi della panificazione: la fermentazione del saccaromices cerevisiae (ovvero il comune lievito di birra che si nutre di saccarosio ovvero zucchero) e siamo riusciti a preparare del buon pane diventando provetti "minipanettieri", abbiamo un futuro!!

E adesso parliamo di come si prepara il pane: per preparare il pane bisogna prima di tutto prendere farina ed acqua a temperatura ambiente e lievito di birra.

Dopo aver aggiunto un po' saccarosio (facoltativamente) per stimolare la fermentazione, si impasta. Dopo circa un'ora e tre quarti di fermentazione, si inforna: ed ecco il nostro pane caldo che aspetta di essere mangiato!!

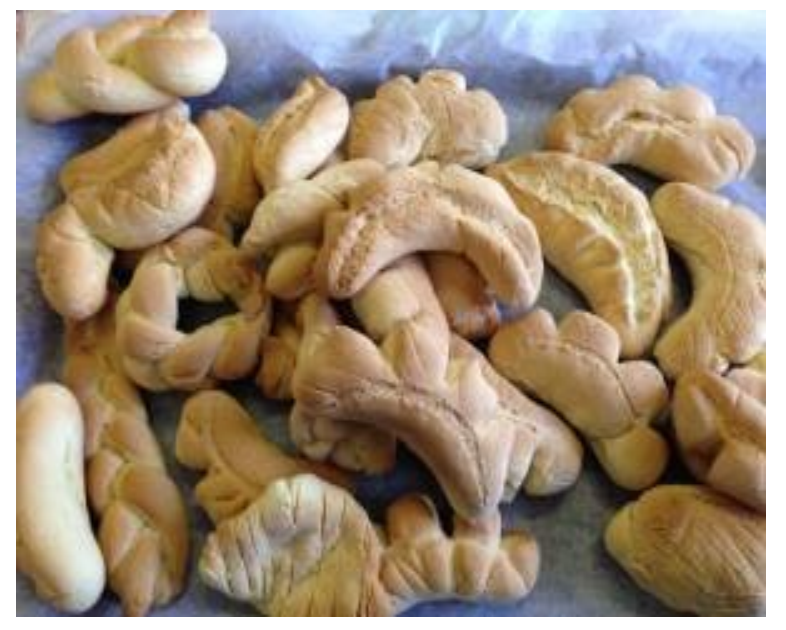

### **cineforum**

Il cineforum è un progetto scolastico che prevede la visione alcuni film con la successiva riflessione e discussione sui temi affrontati dal film. Si è tenuto alla Chiesa dei Cappuccini. Abbiamo visto due film: "Tutti per uno" e "I cento passi"; i film trattano due diverse tematiche: l'immigrazione clandestina e la lotta alla mafia.

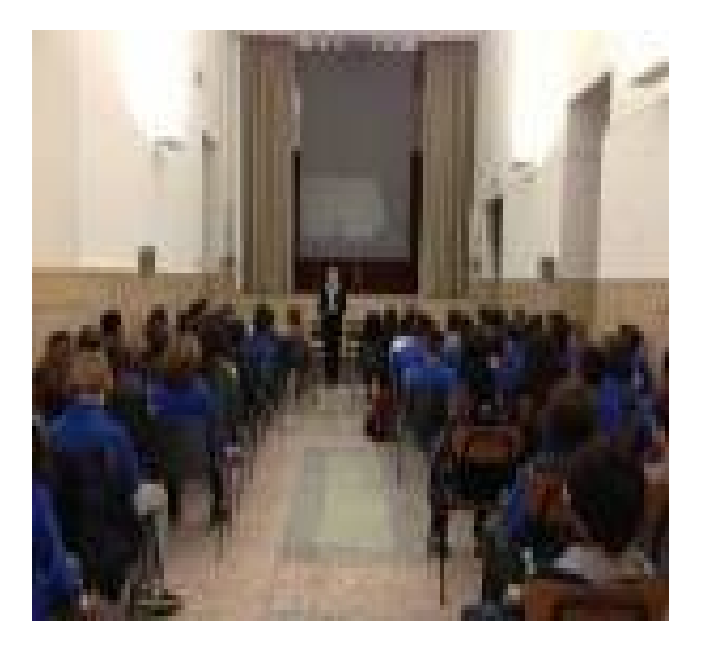

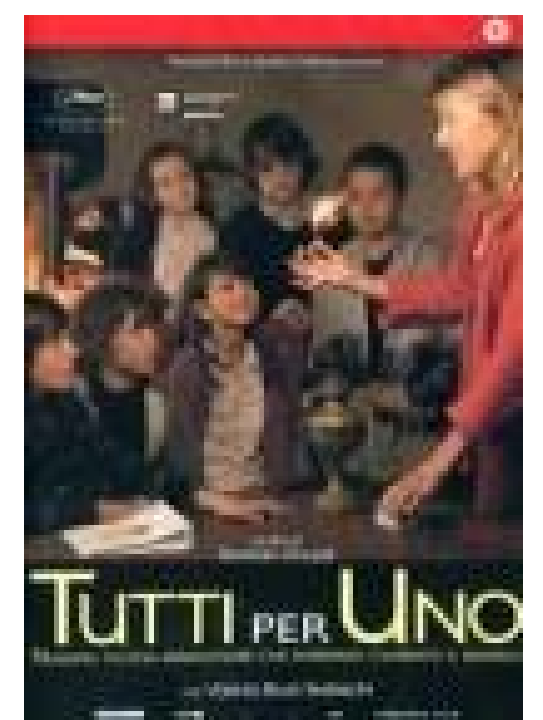

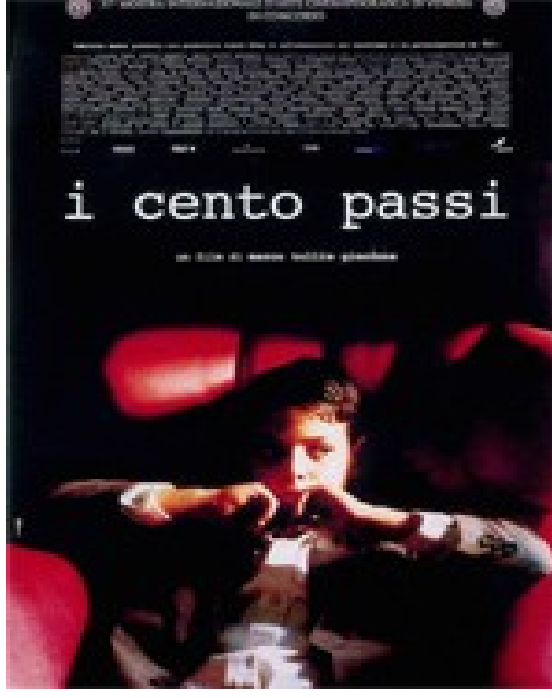

#### **MUSEO** PALEONTOLOGICO E OCEANOGRAFICO

Nell'ambito delle attività del tempo Potenziato, abbiamo visitato il Museo Paleontologico e Oceanografico insieme alle classi IF e ID. Il Museo Oceanografico sorge nell'ex-mercato ittico di Comiso e conserva molti tipi di fossili di cetacei ed informazioni scritte molto facili da comprendere: molto interessante. Il Museo Paleontologico si trova nel Viale degli Studi e espone molti fossili risalenti al tardo cretaceo ed interessantissimi testi riguardo di essi.

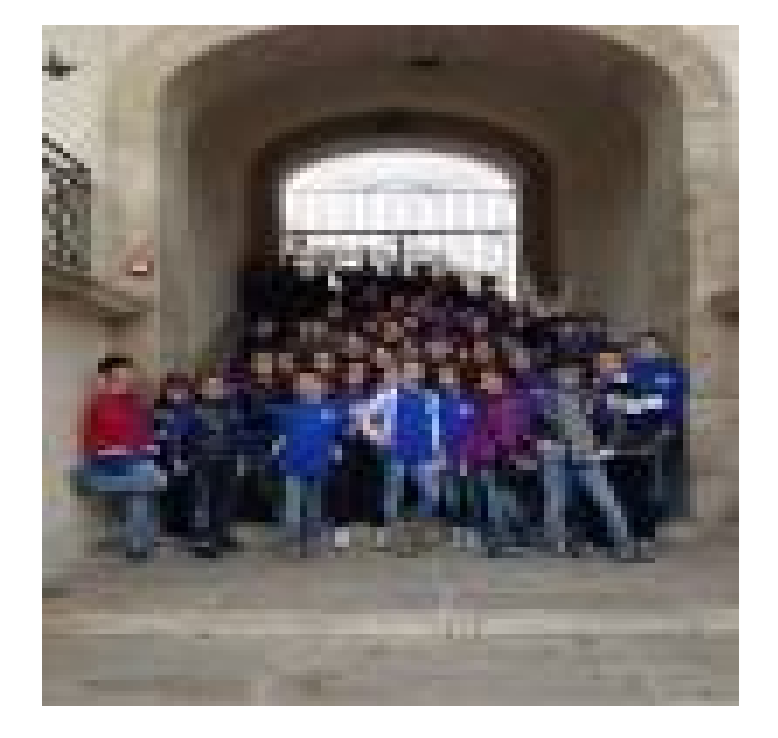

#### CoRFiLaC

**• CoRFiLaC** è un acronimo che significa: Consorzio Ricerca Filiera Lattiero Casearia. Quando siamo andati alla CoRFiLaC, una rappresentante ci ha spiegato molte cose riguardo le "vacche" per esempio i vari tipi: da latte, da traino e da carne. Dopo di che, un addetto ci ha mostrato come si preparano le provole e ce le ha fatte preparare anche a noi. Dopo ci hanno offerto una piccola degustazione dei loro prodotti. Infine, ci hanno mostrato la "cacioteca", ovvero dove stagionano i formaggi, e ci hanno spiegato come si effettua la stagionatura.

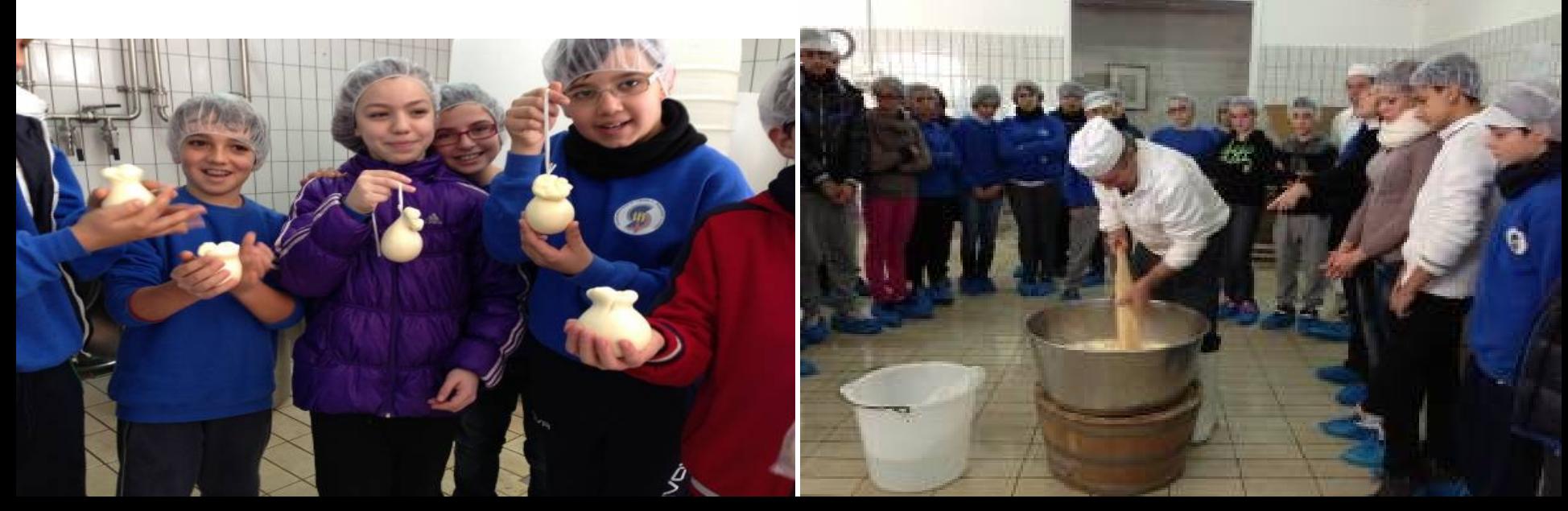

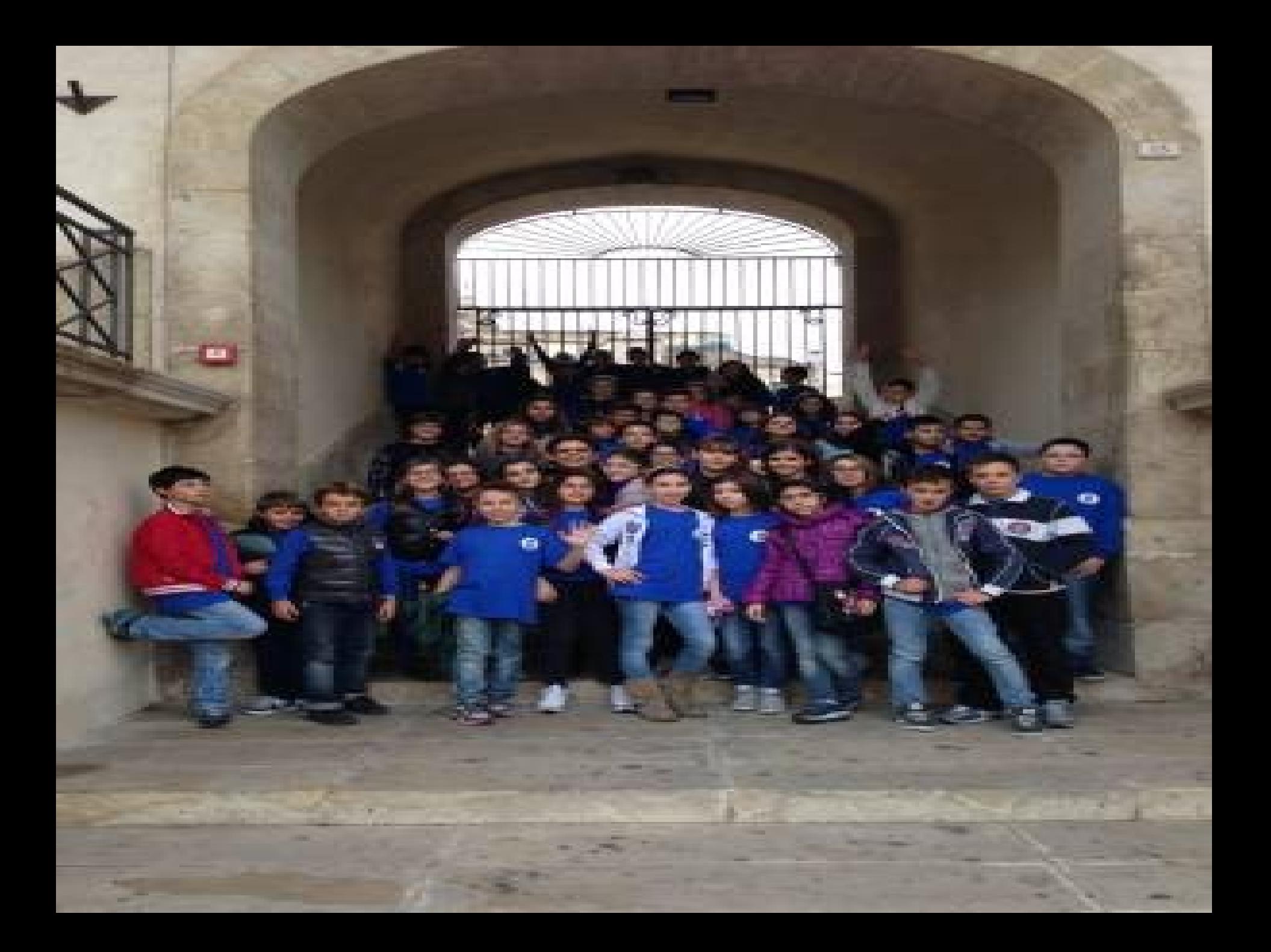

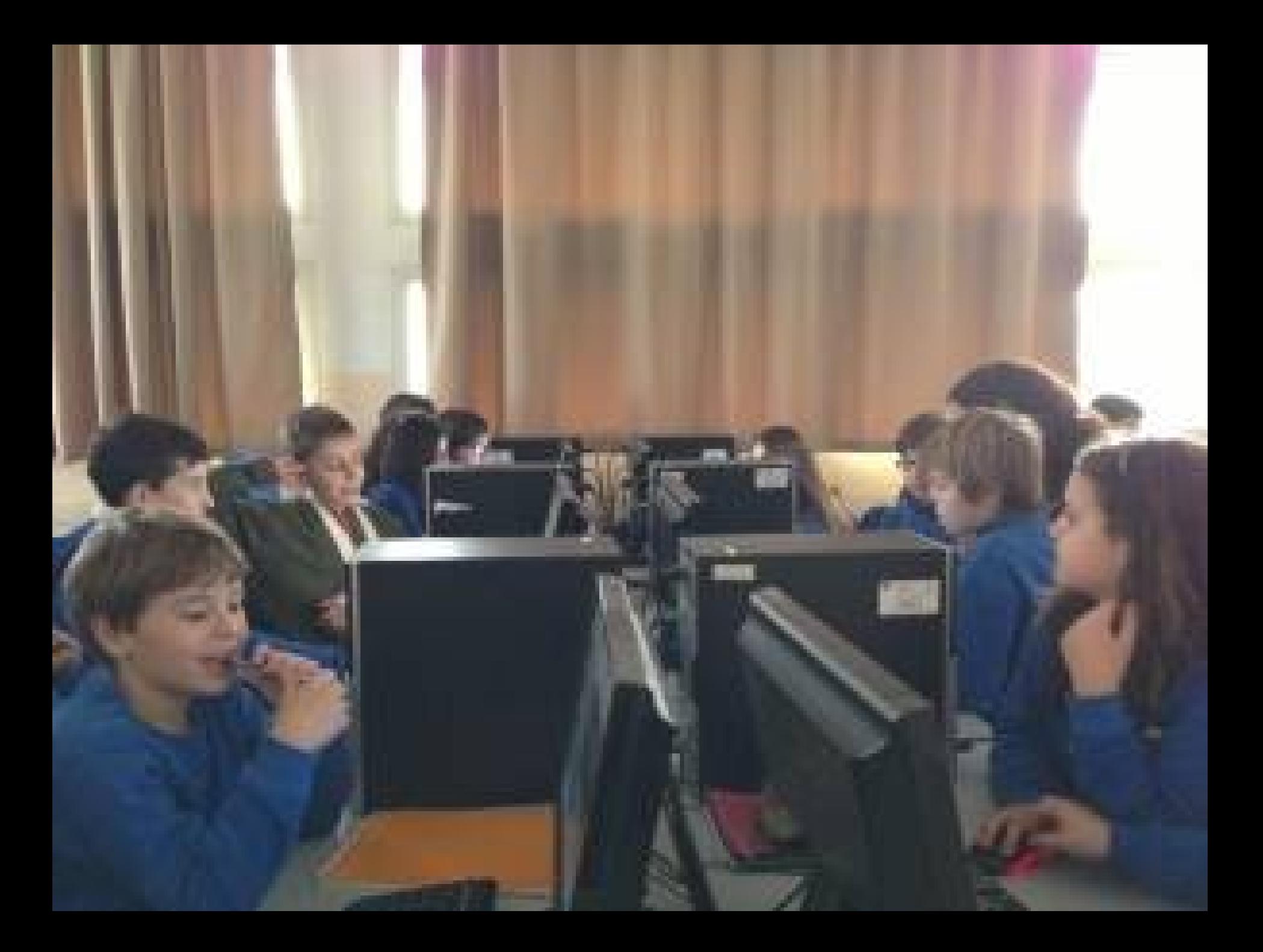

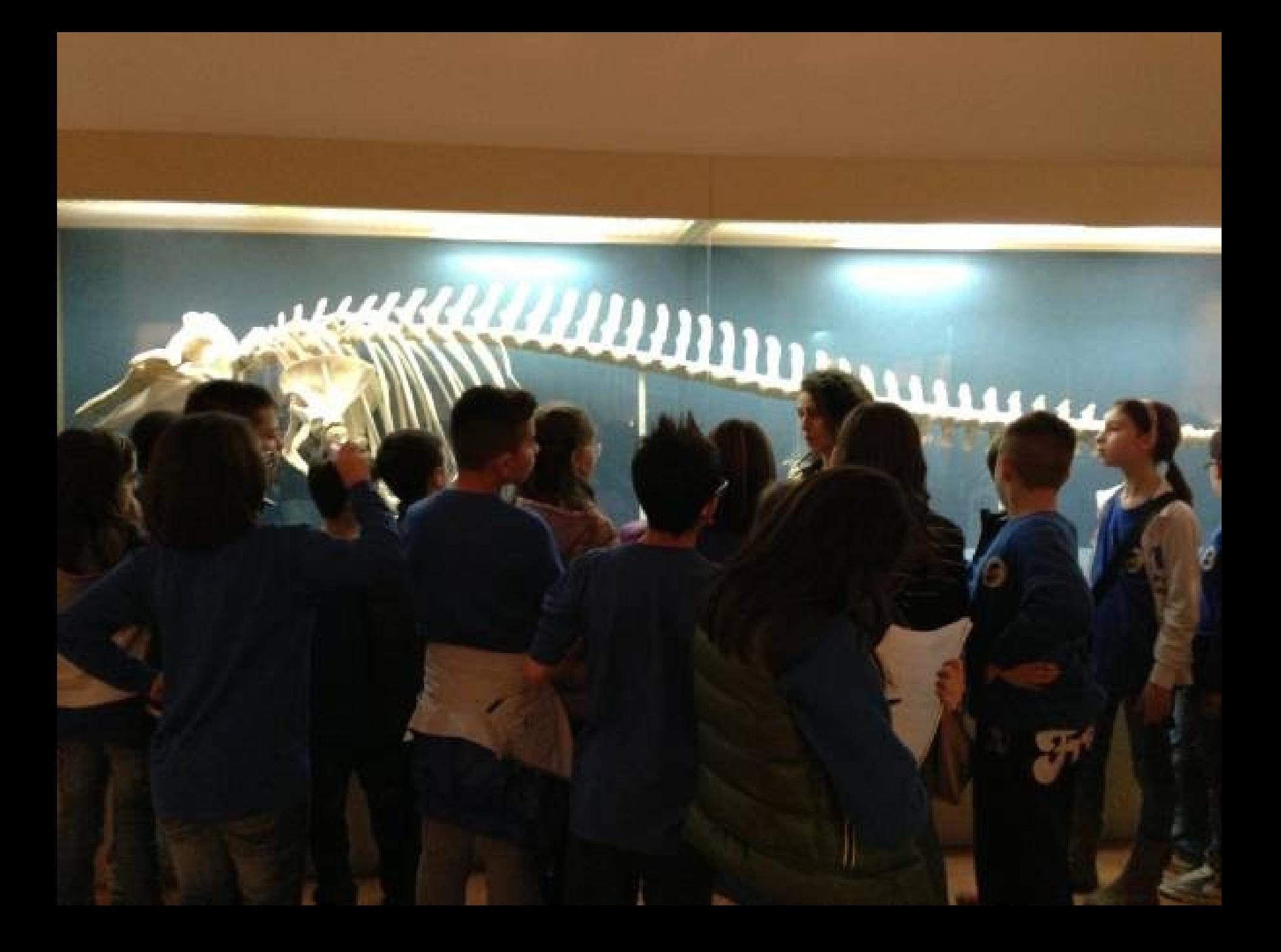

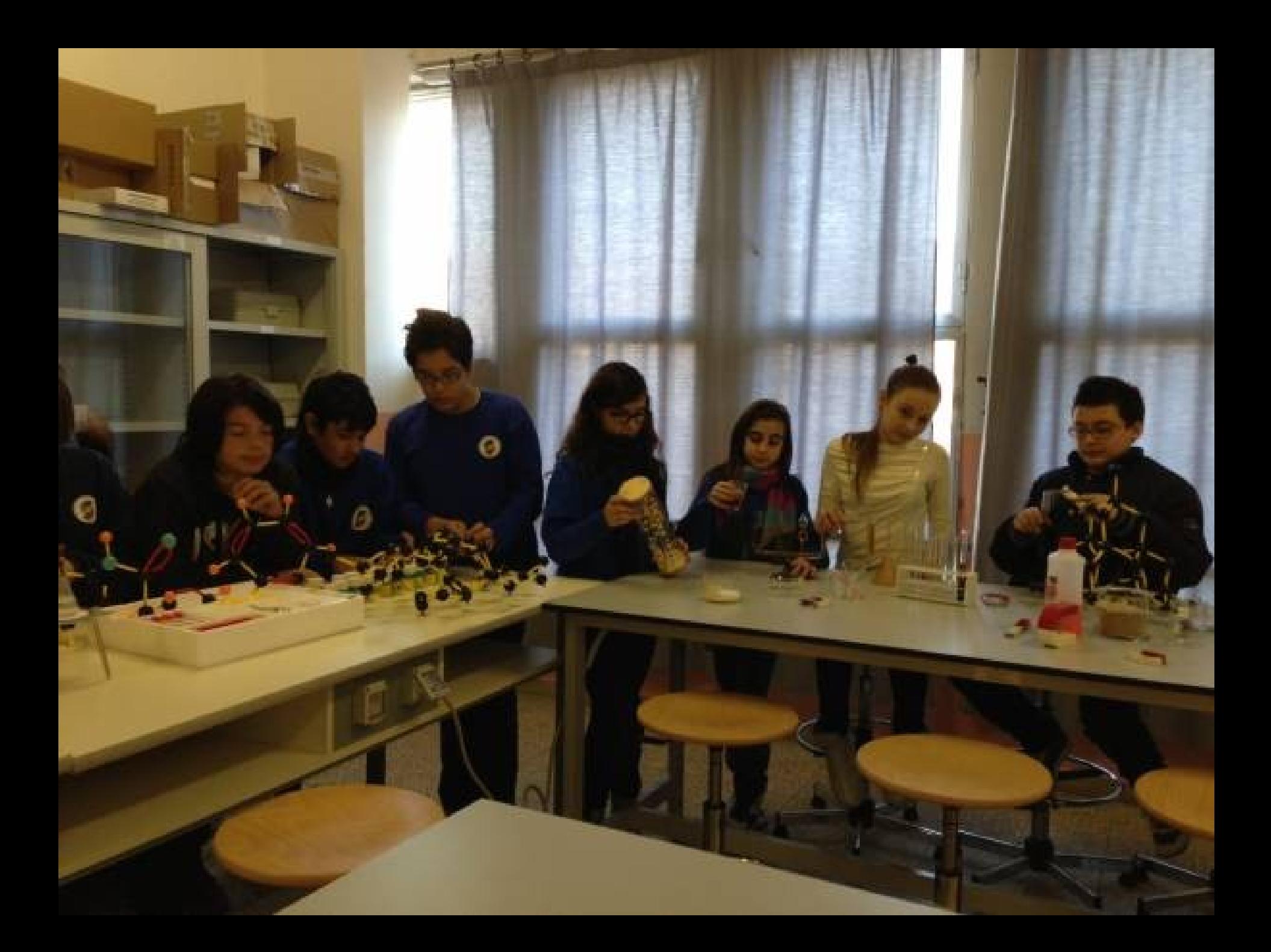

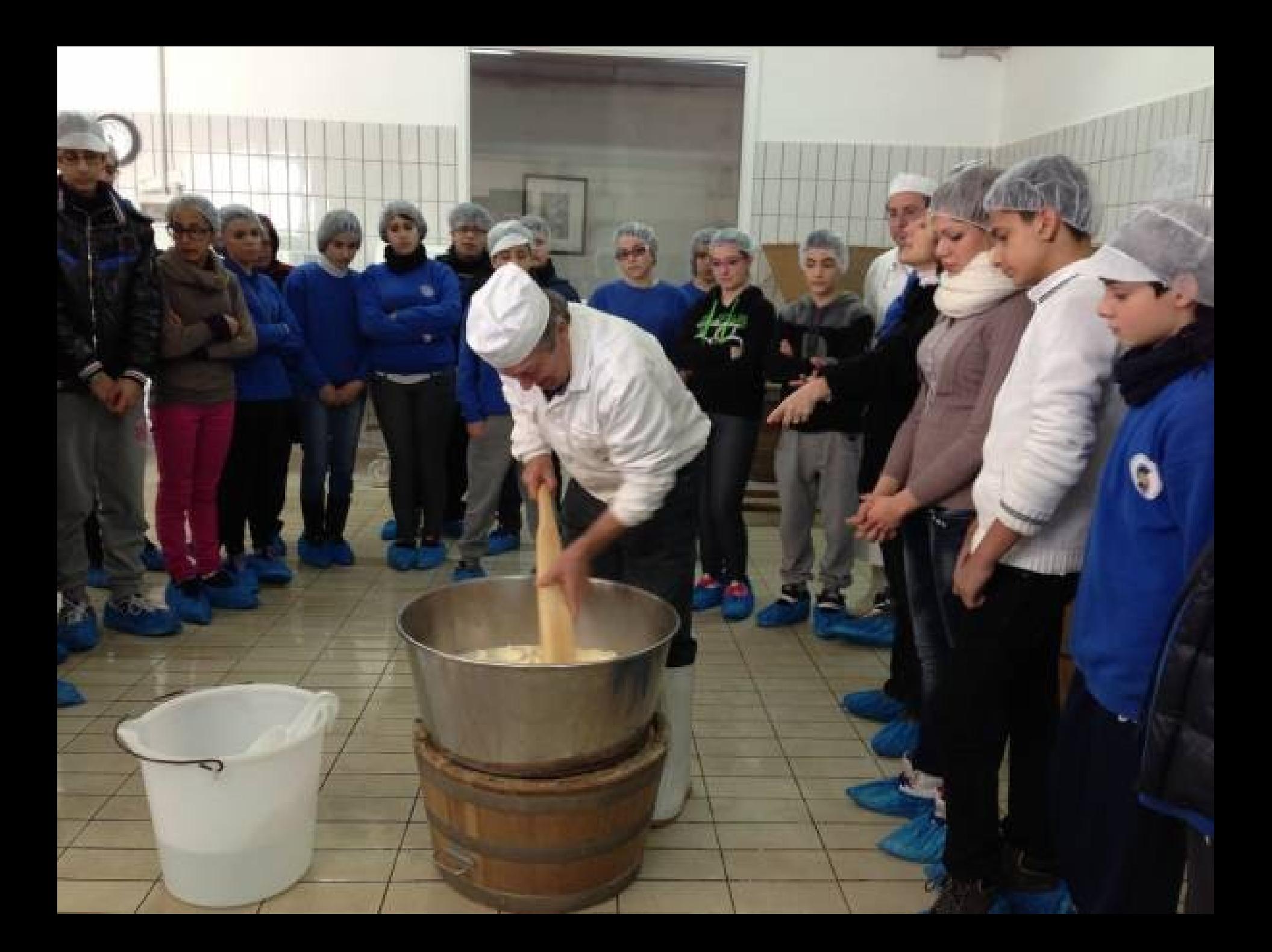

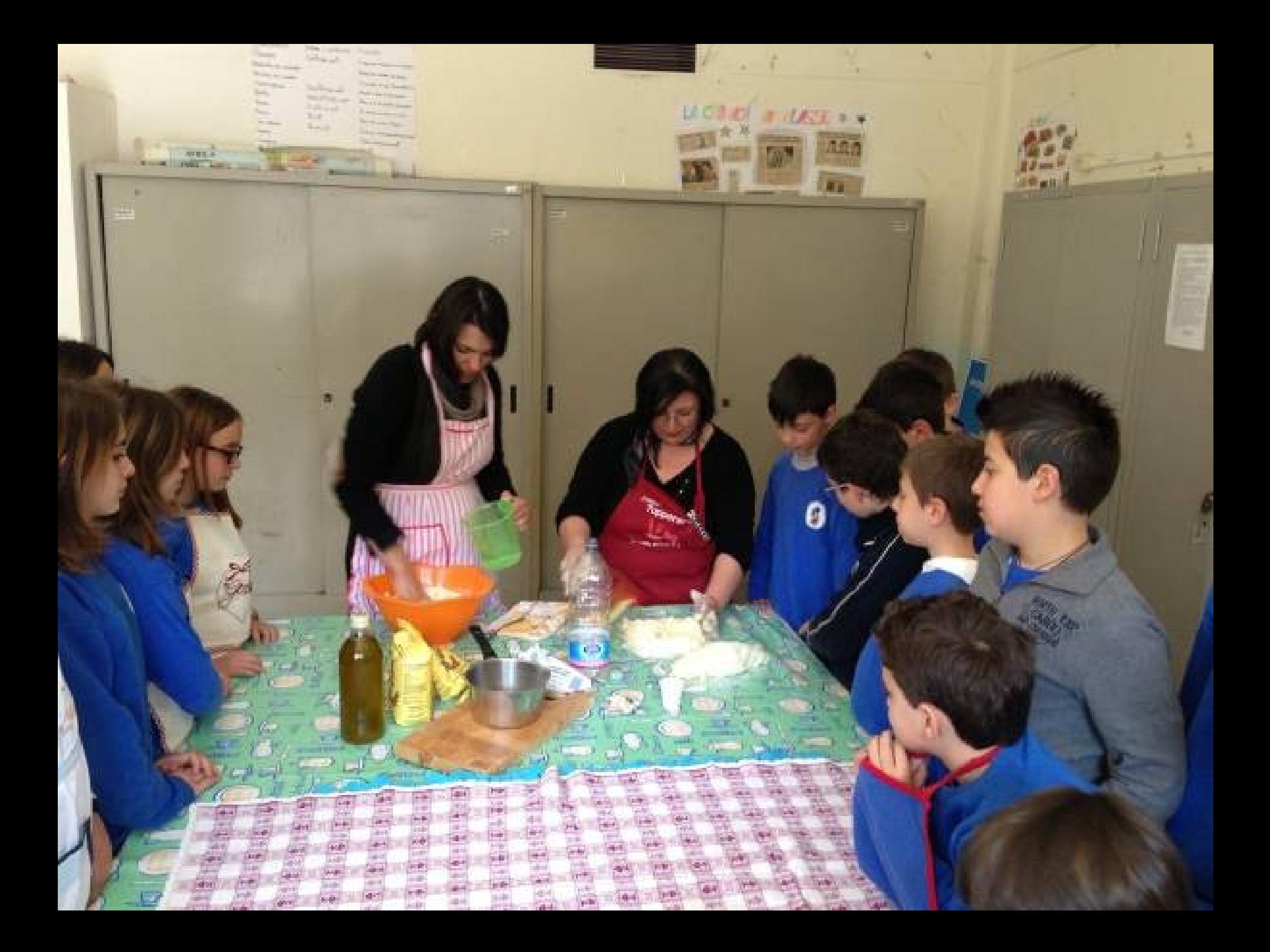

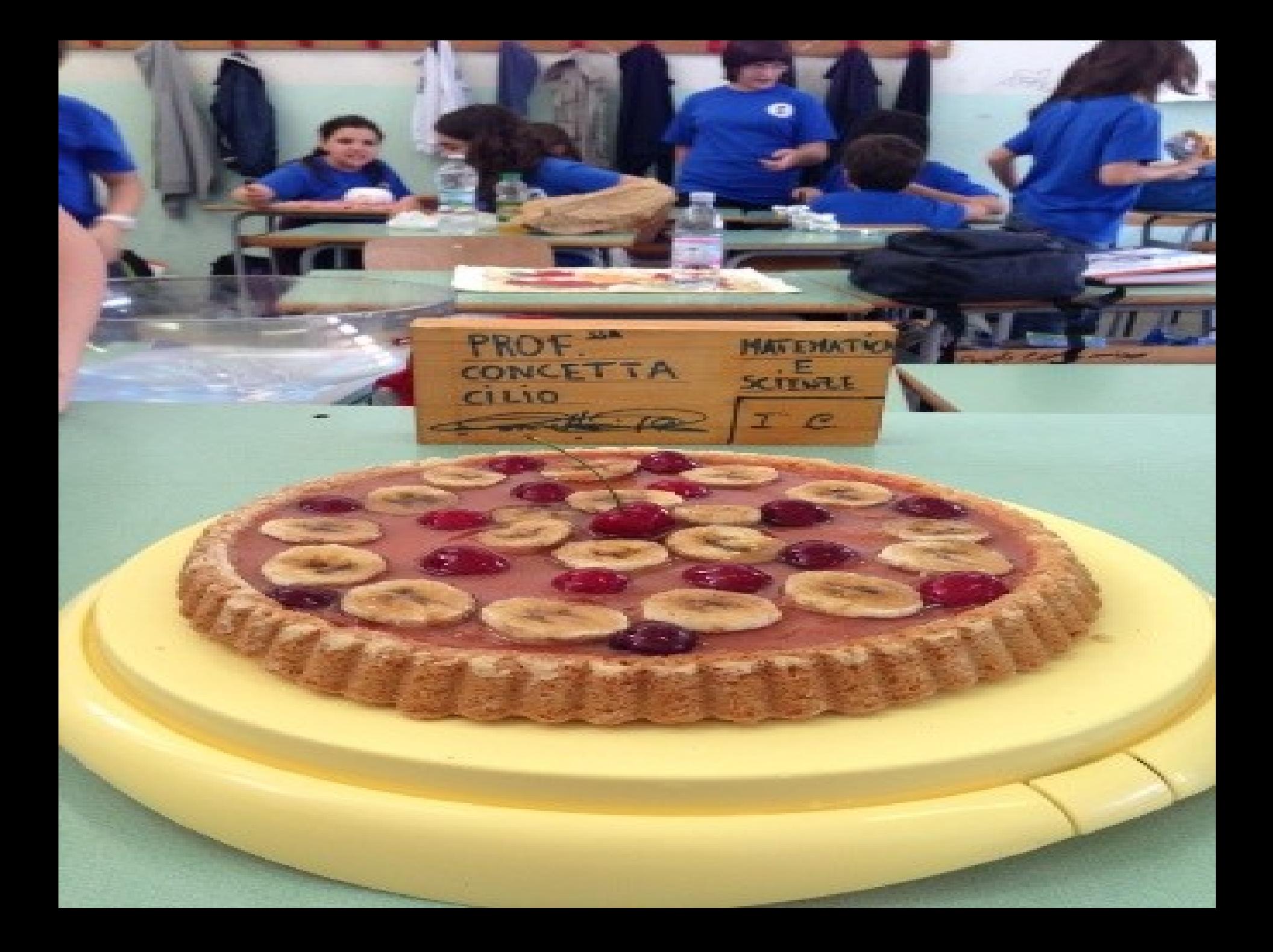

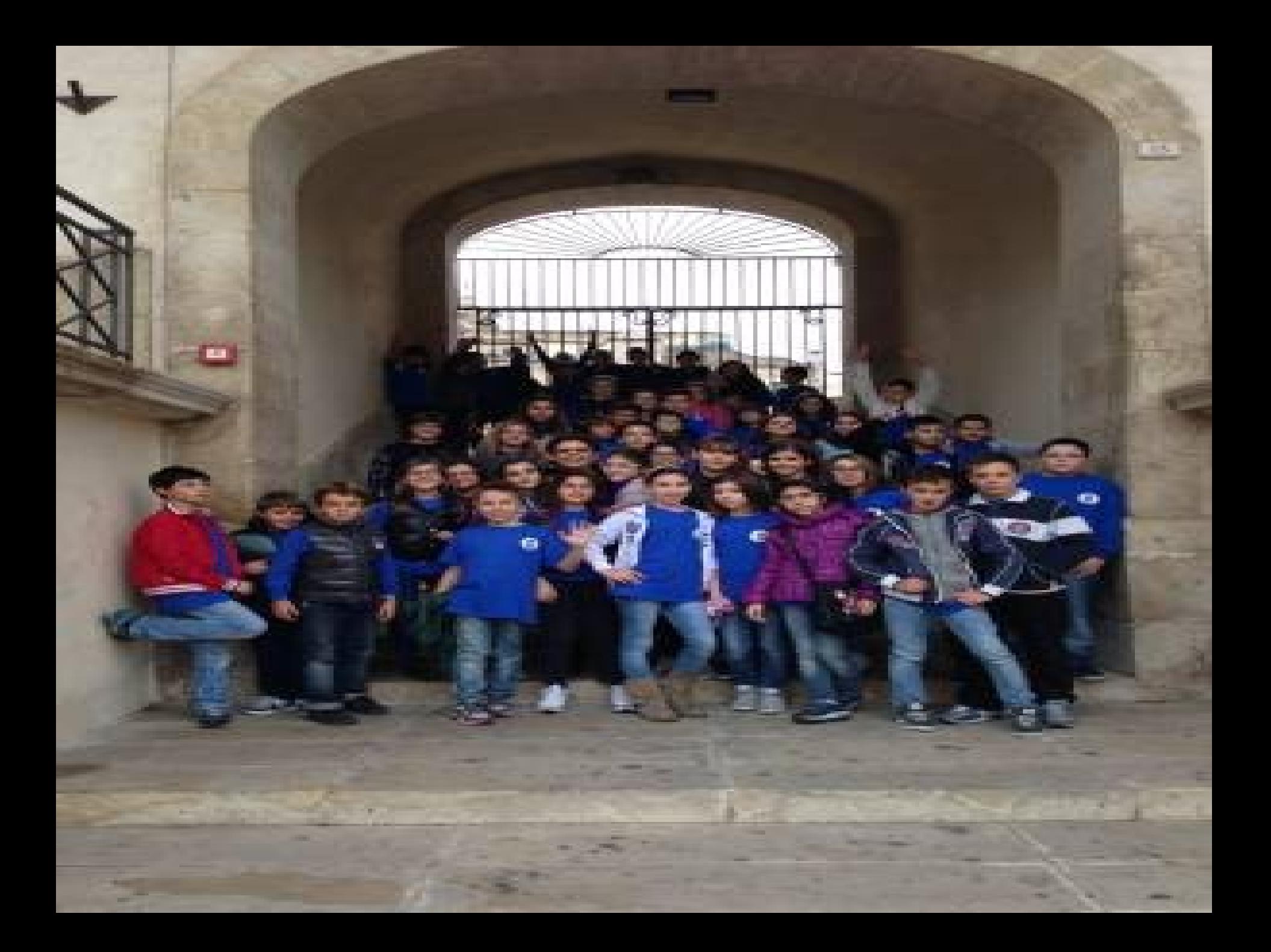

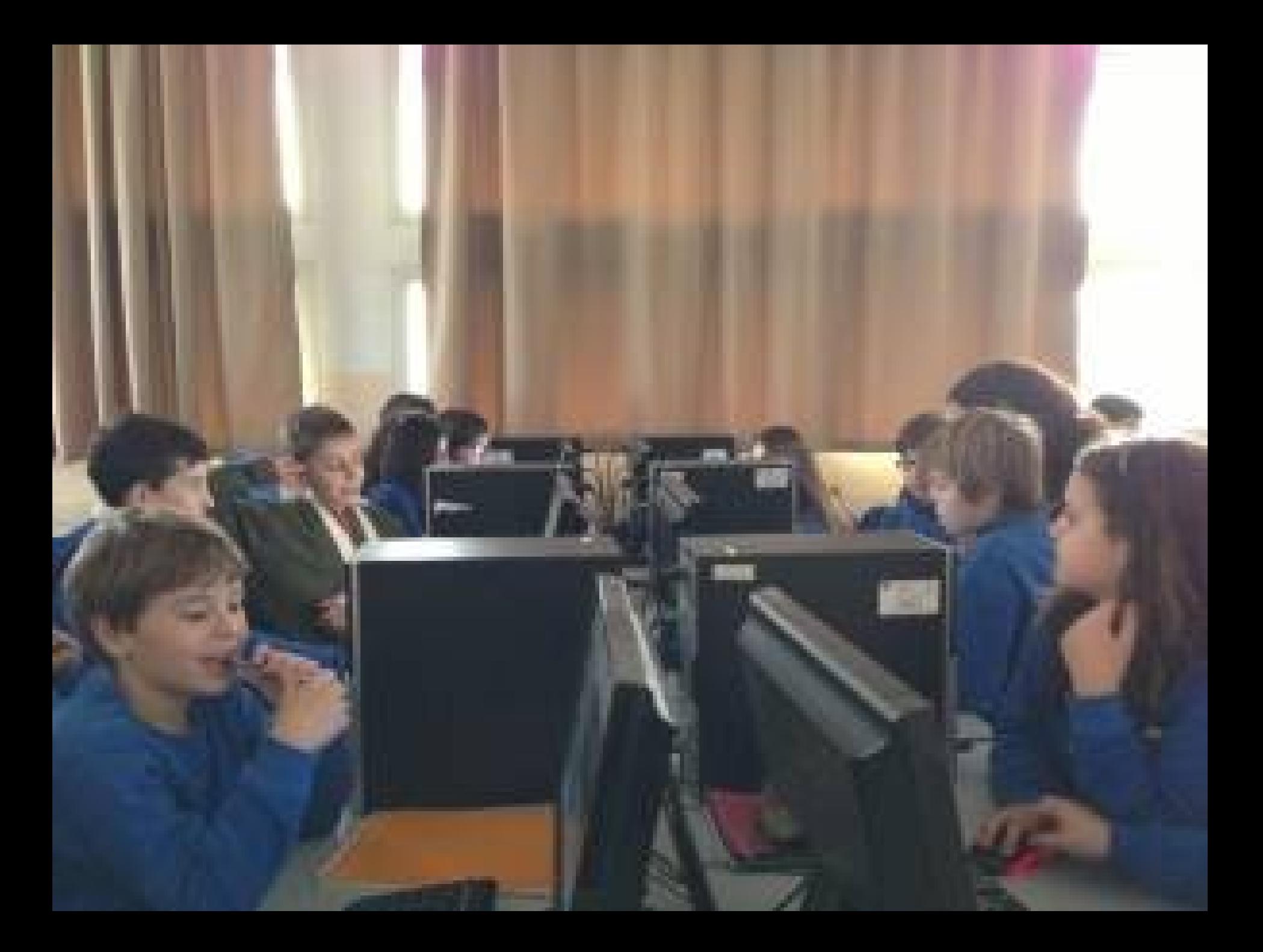

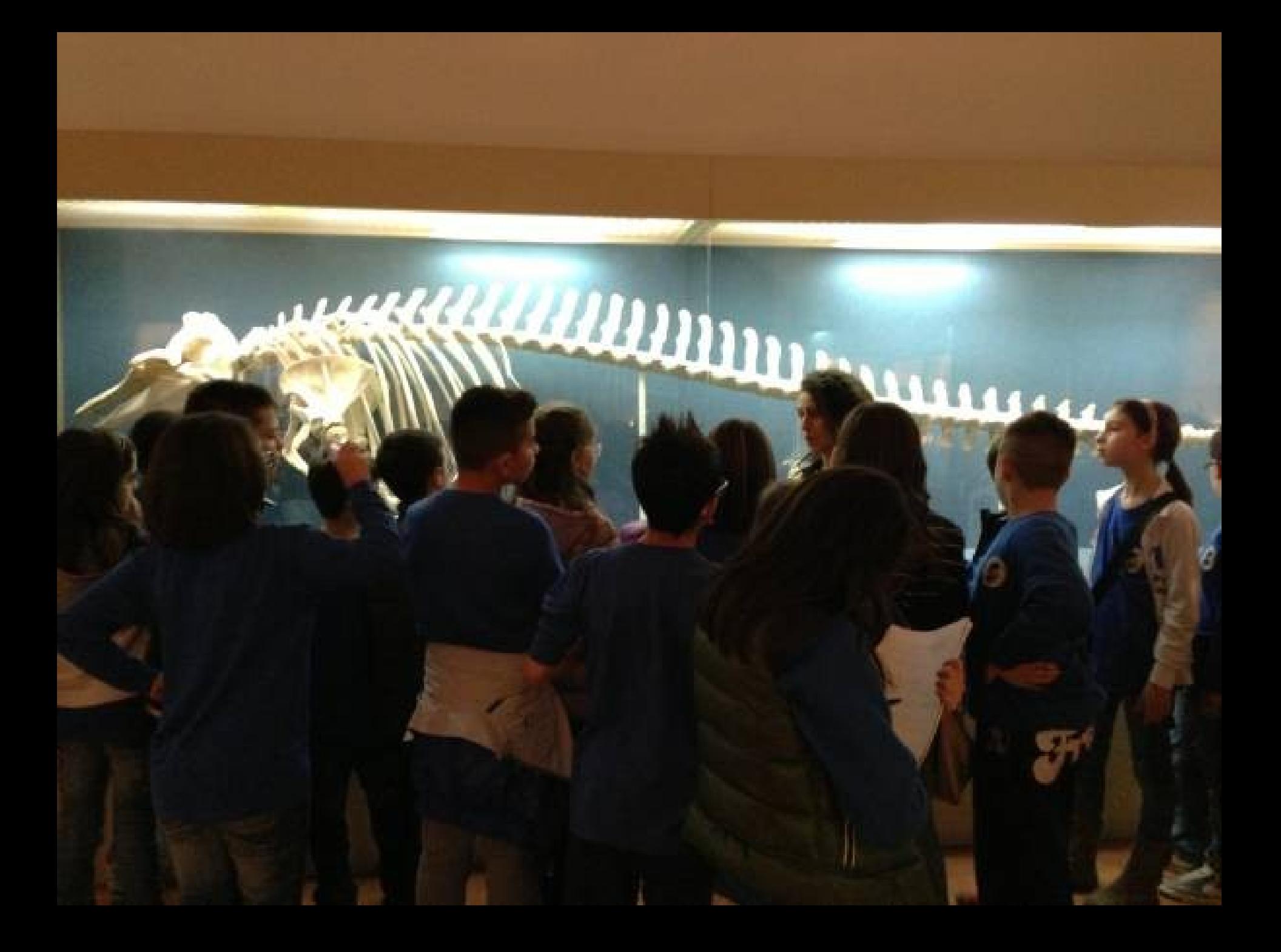

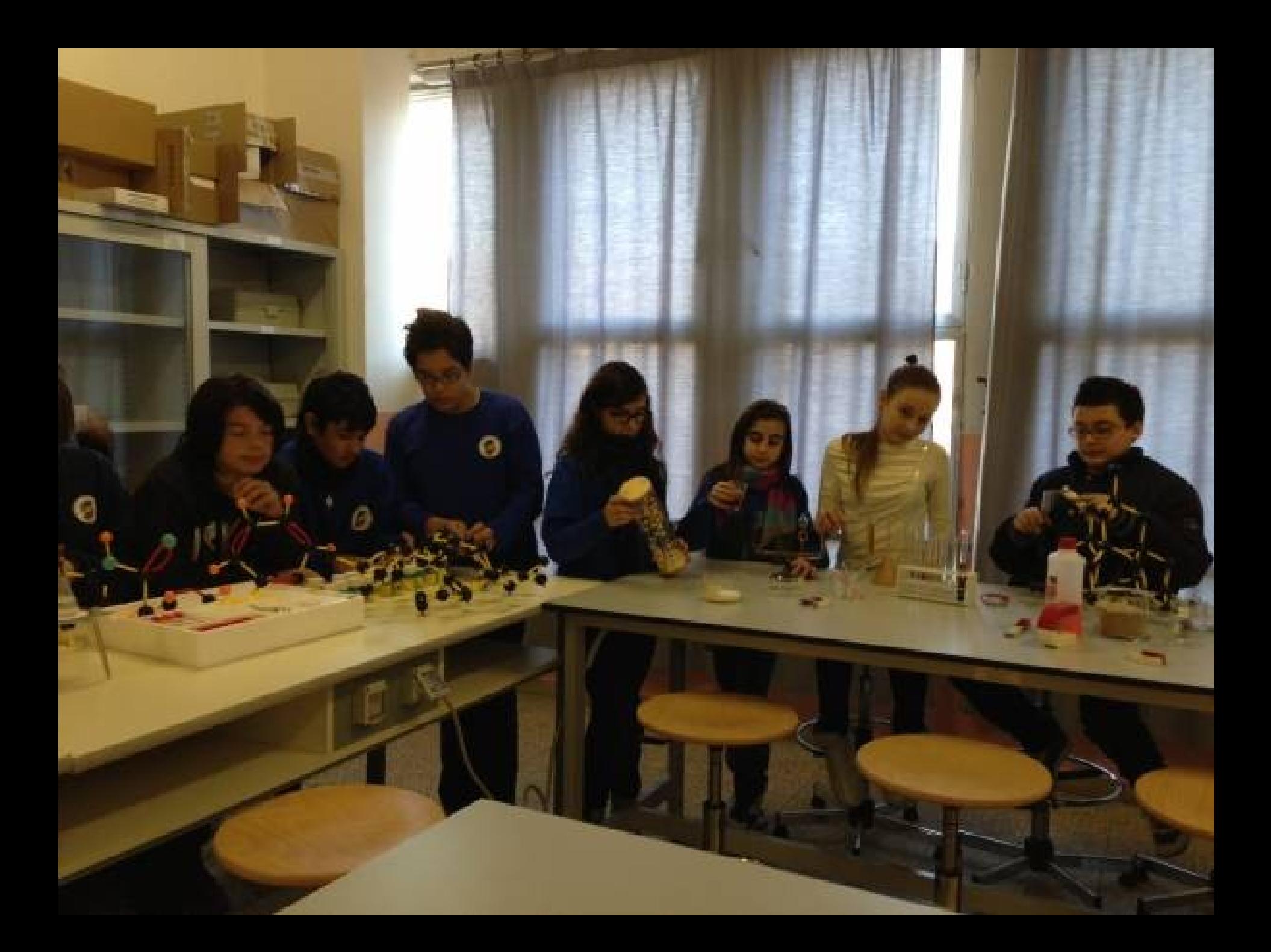

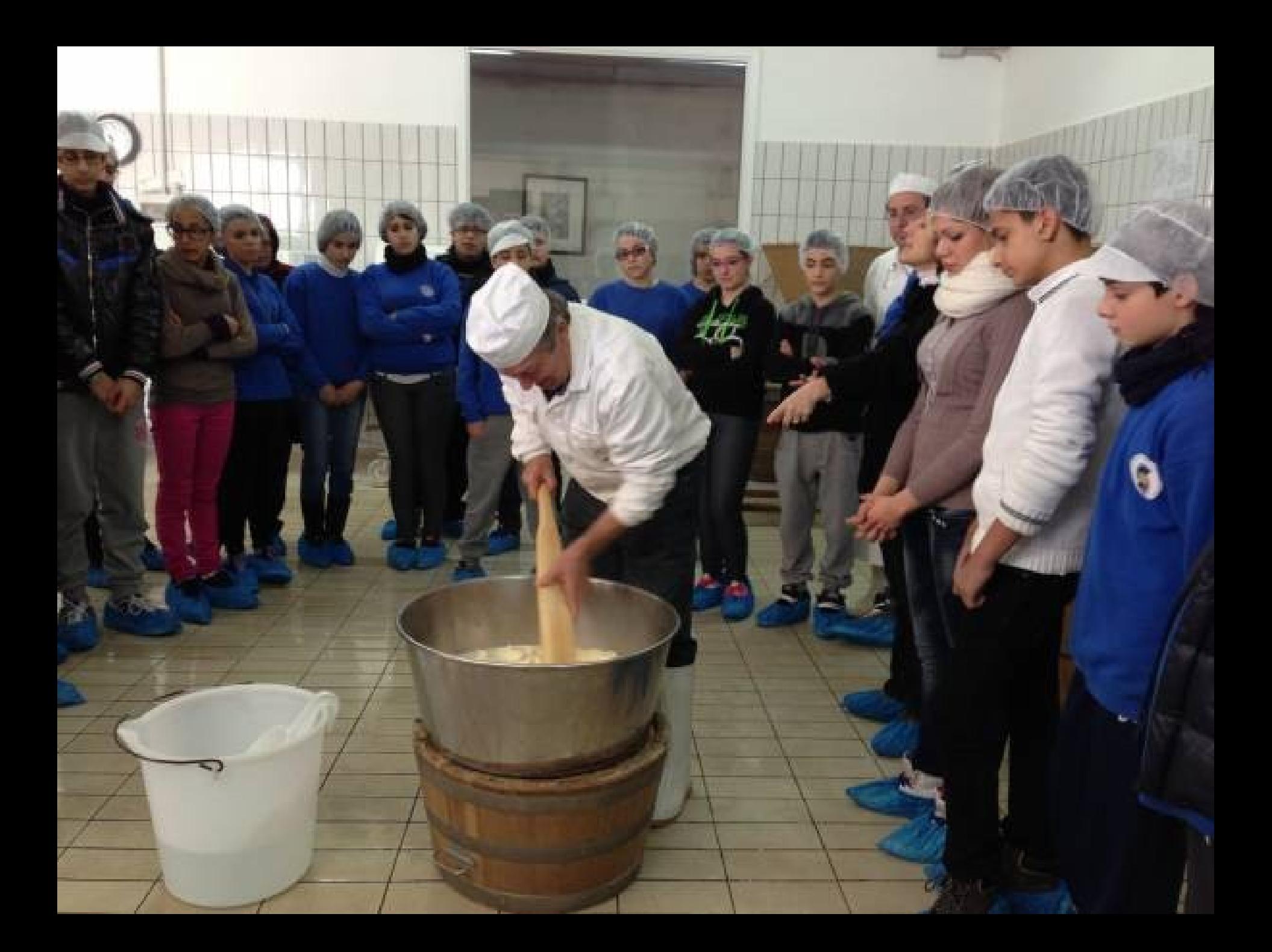

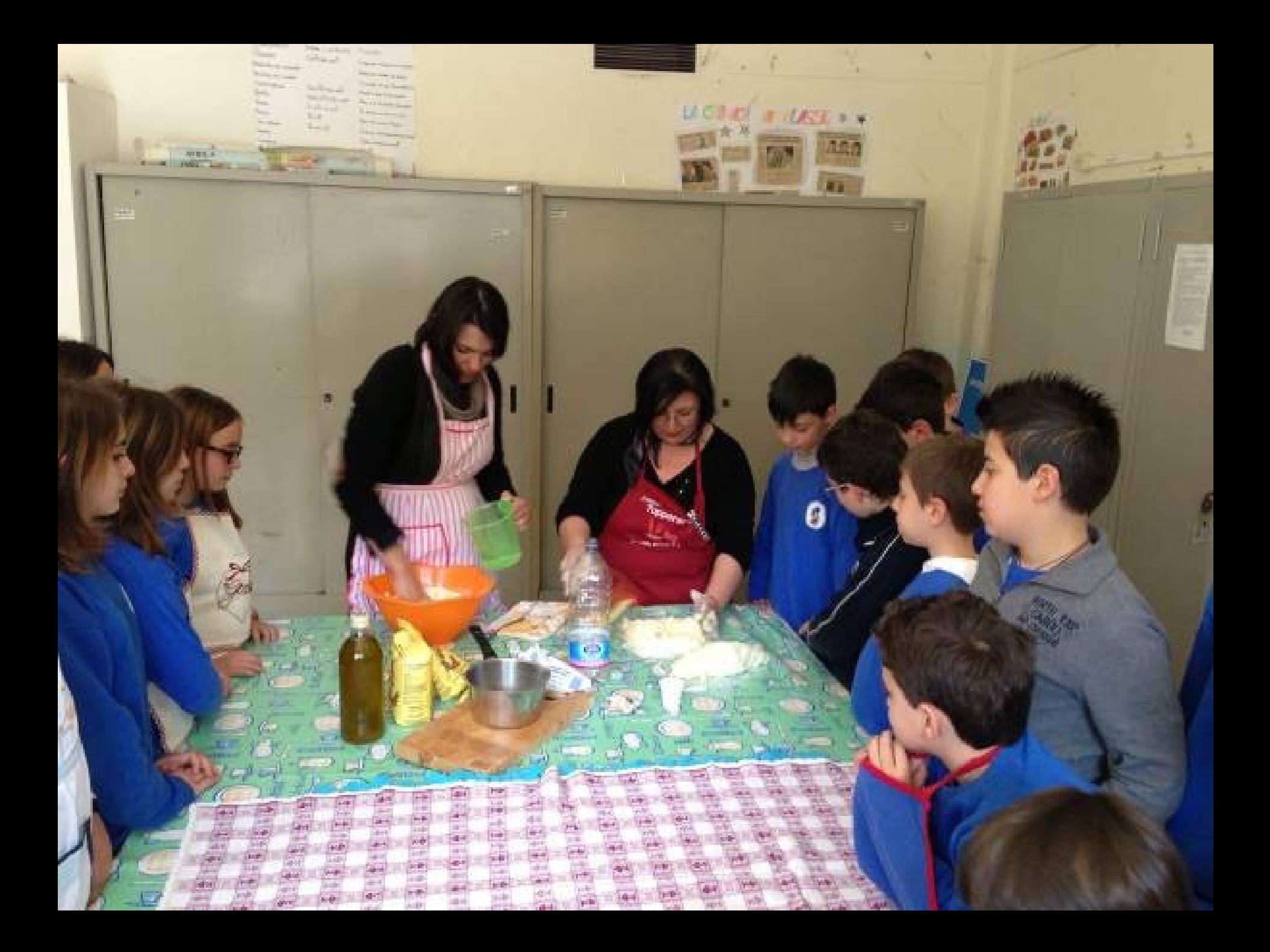

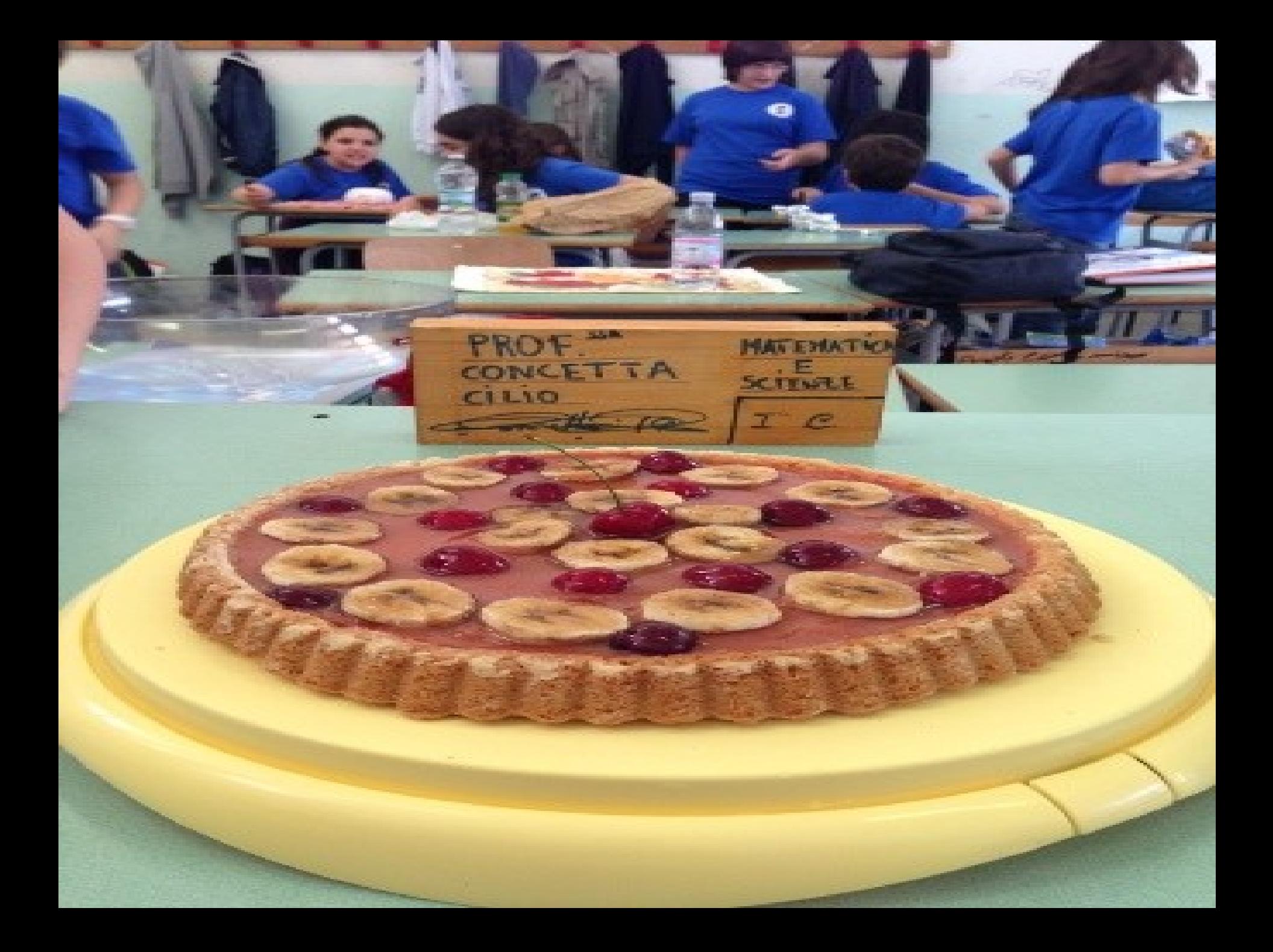

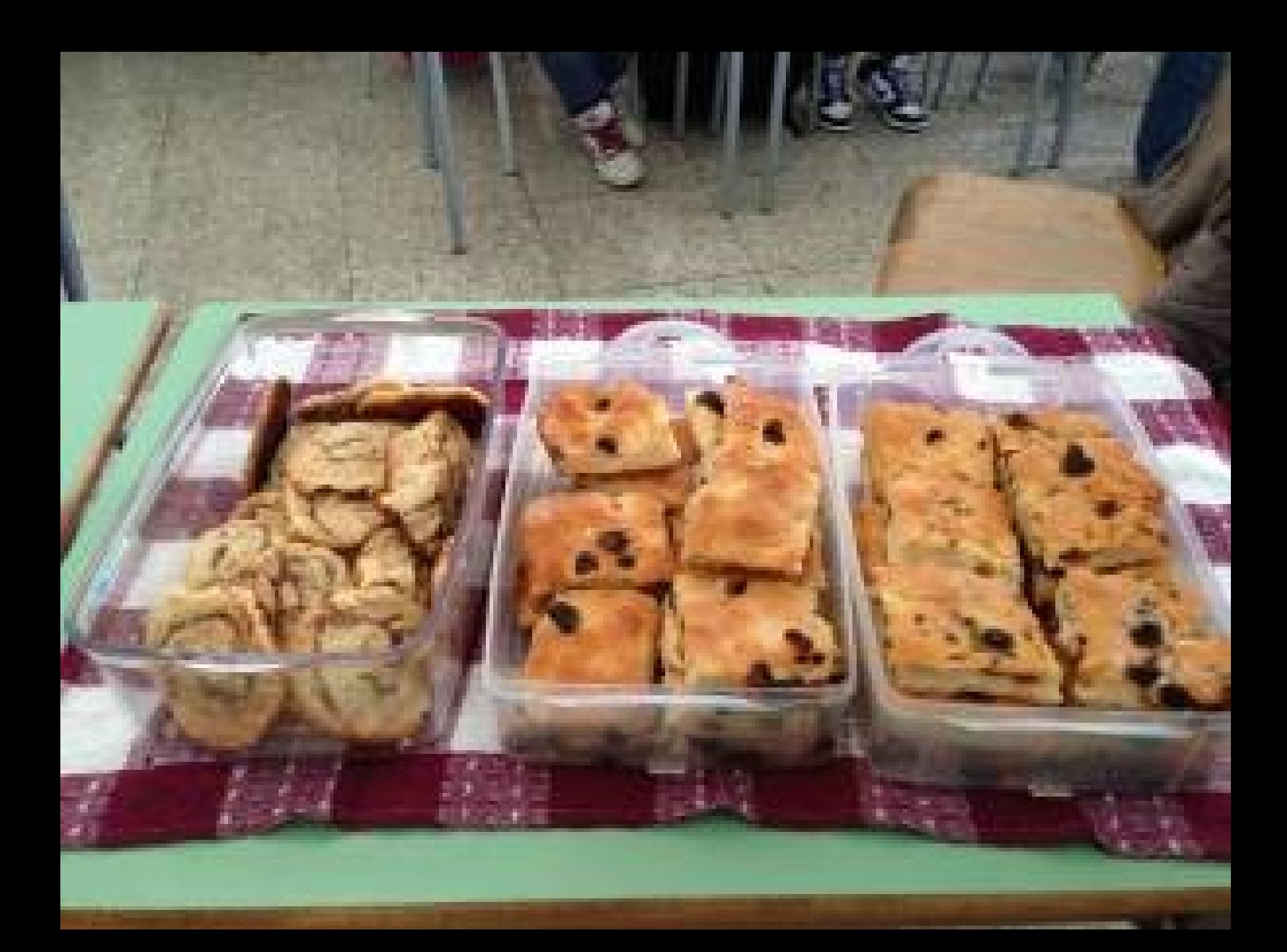

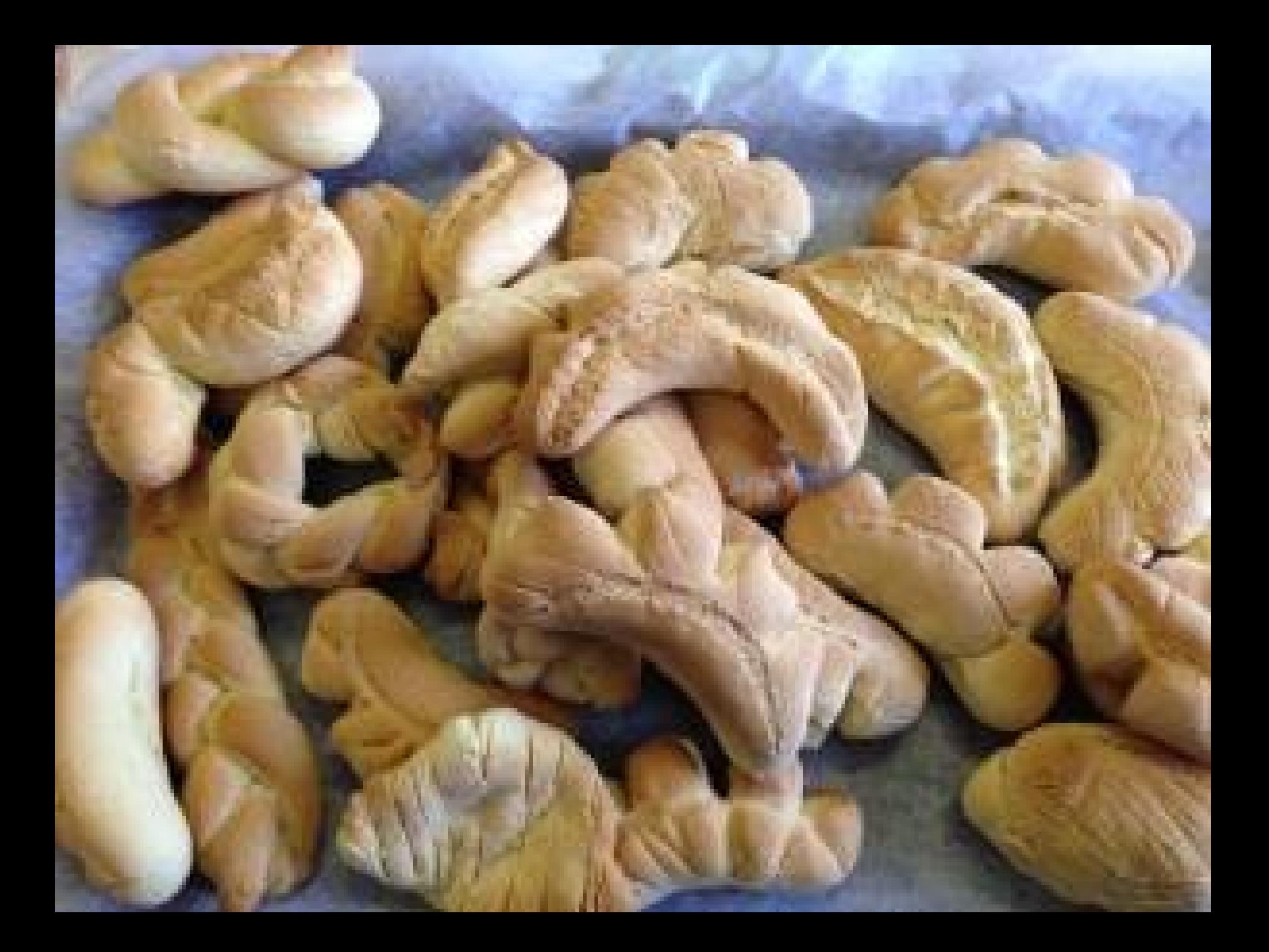

## cacioteca regionale siciliana

A

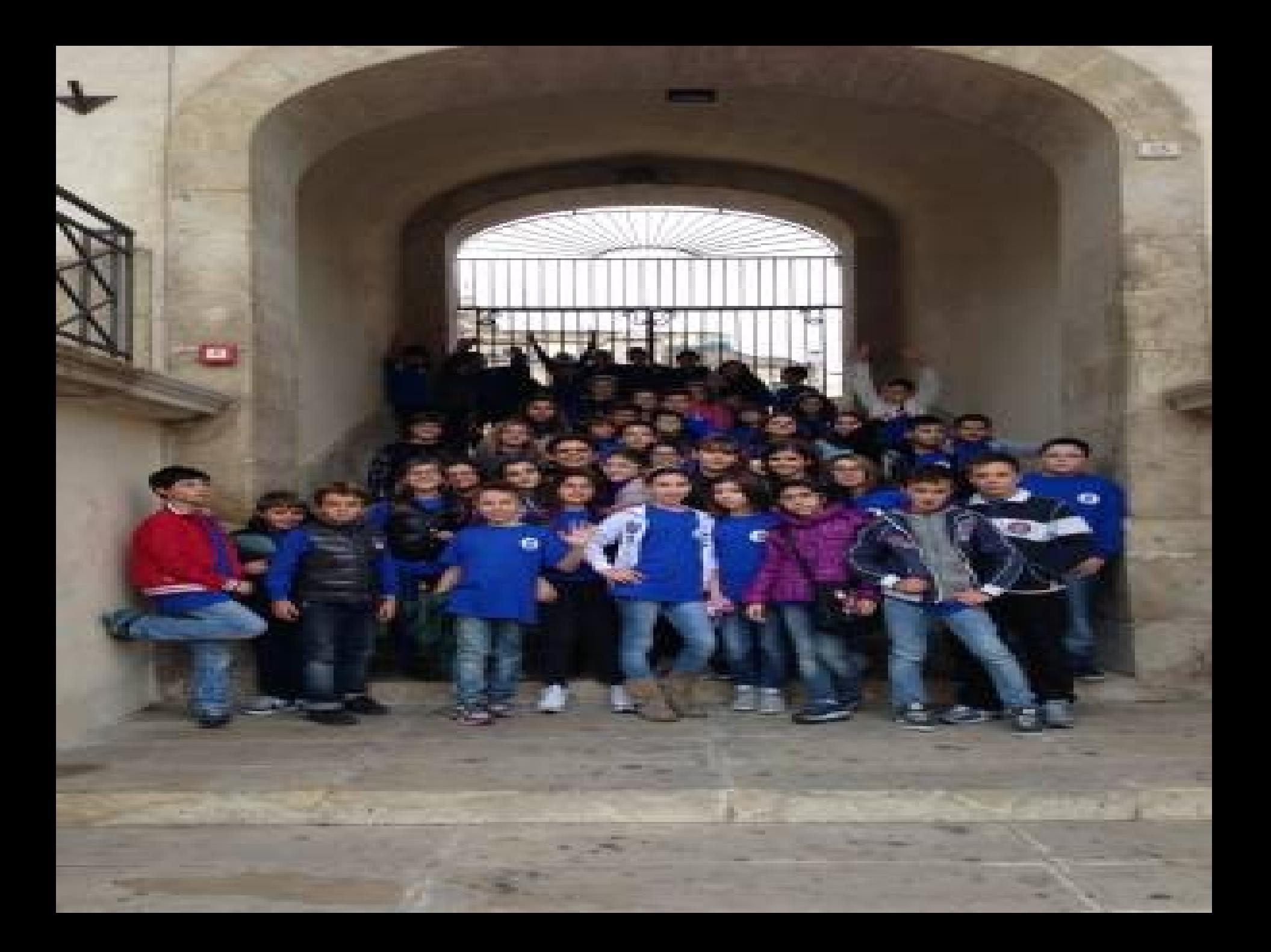

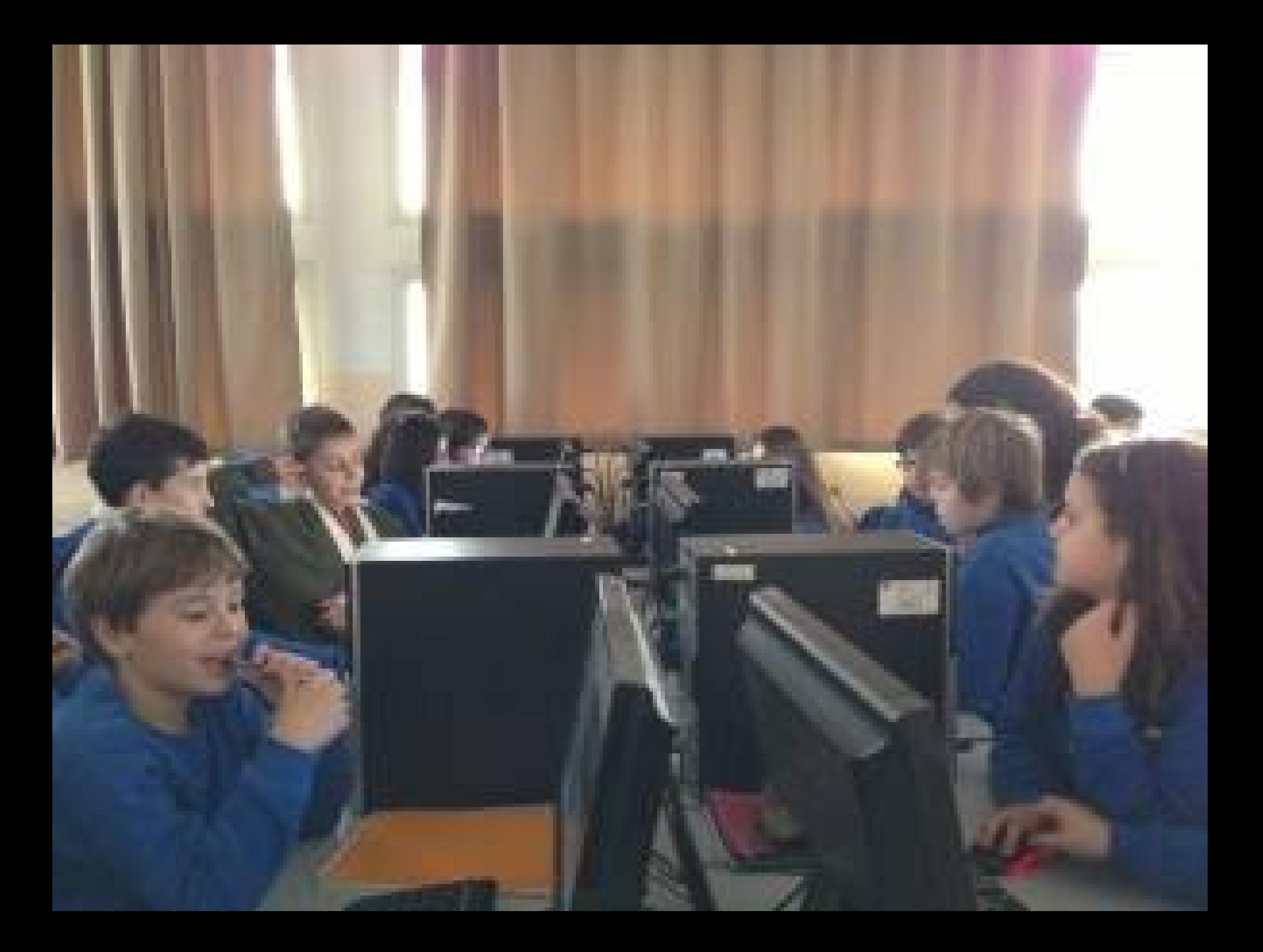

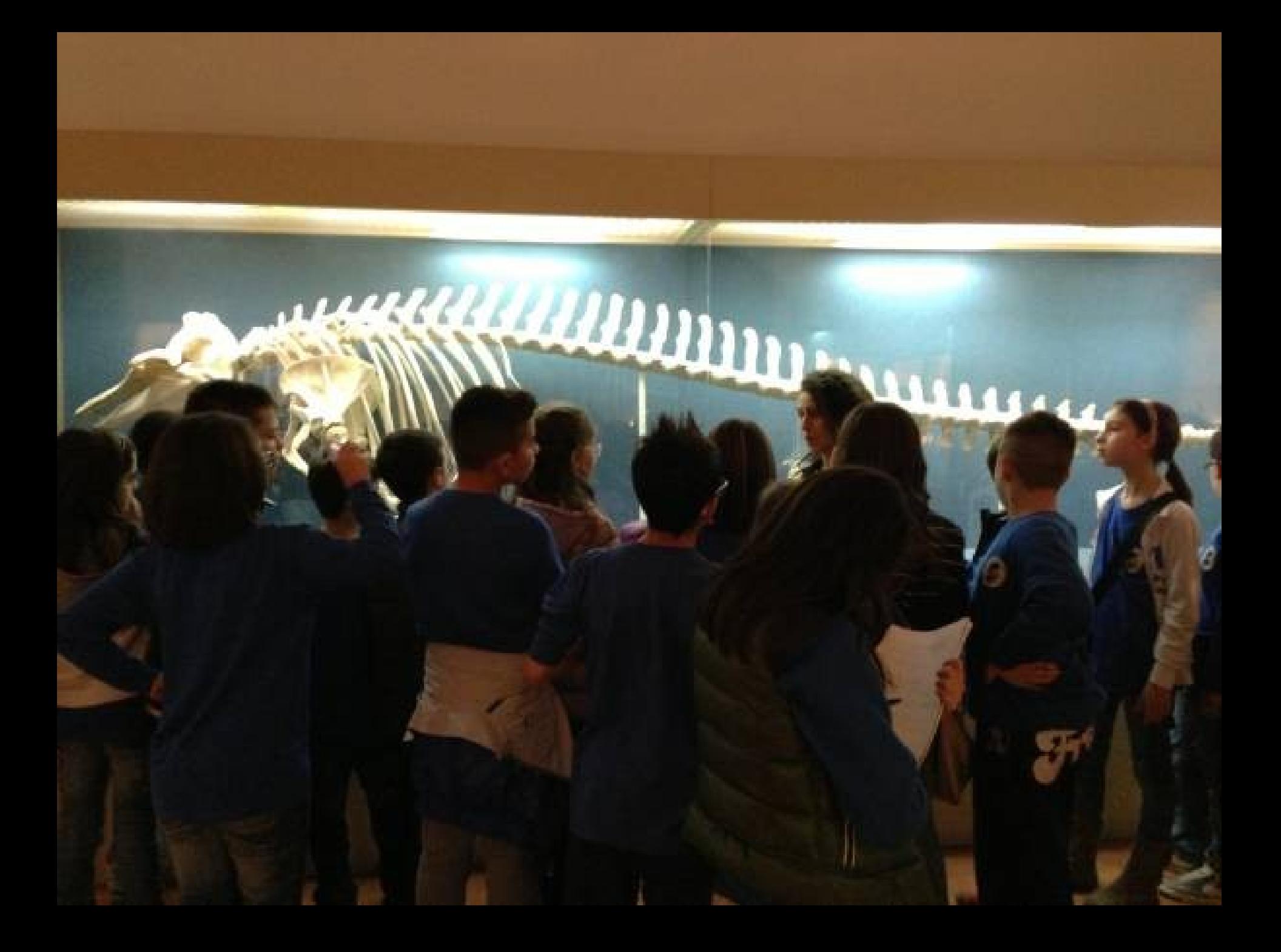

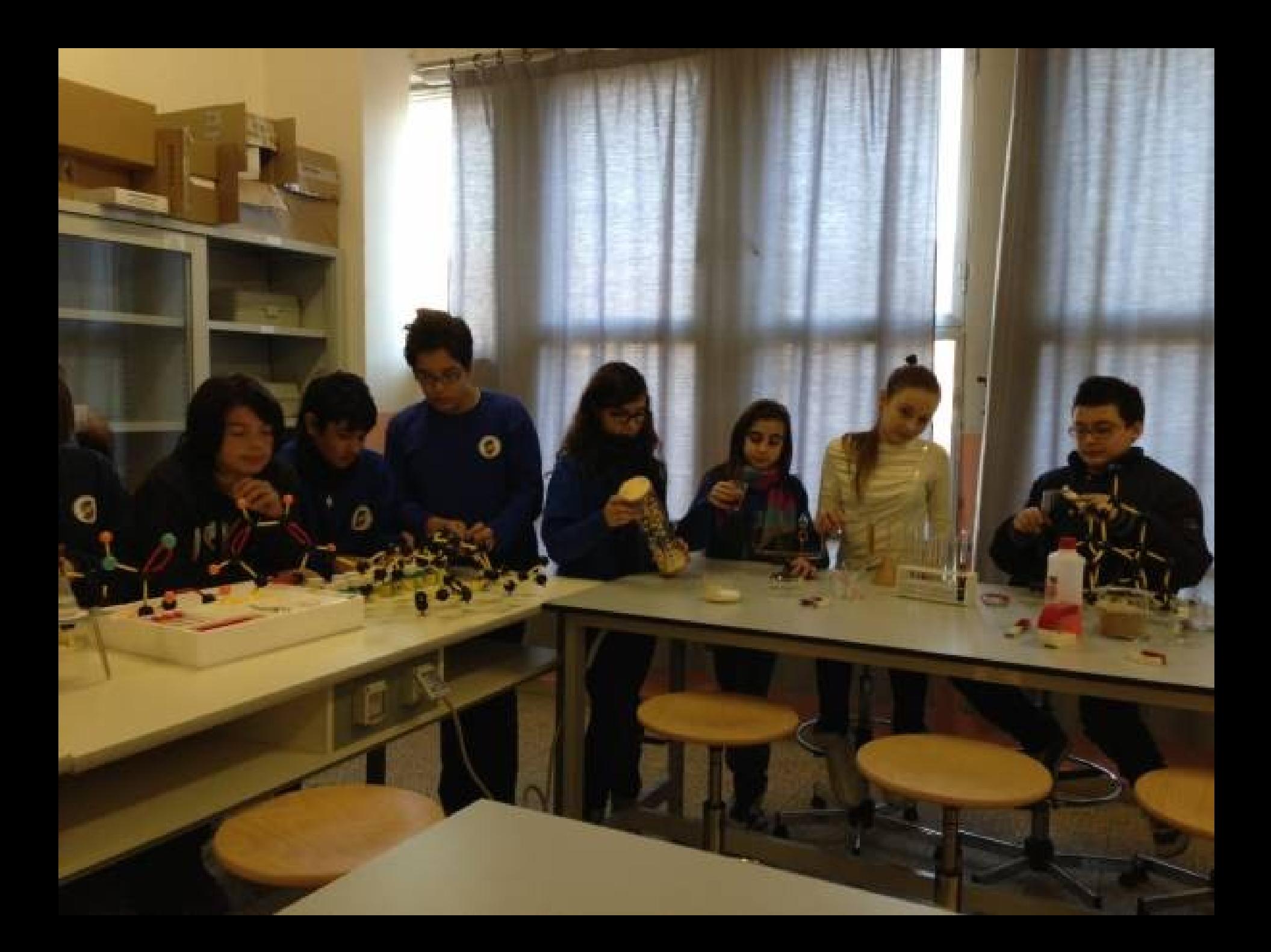

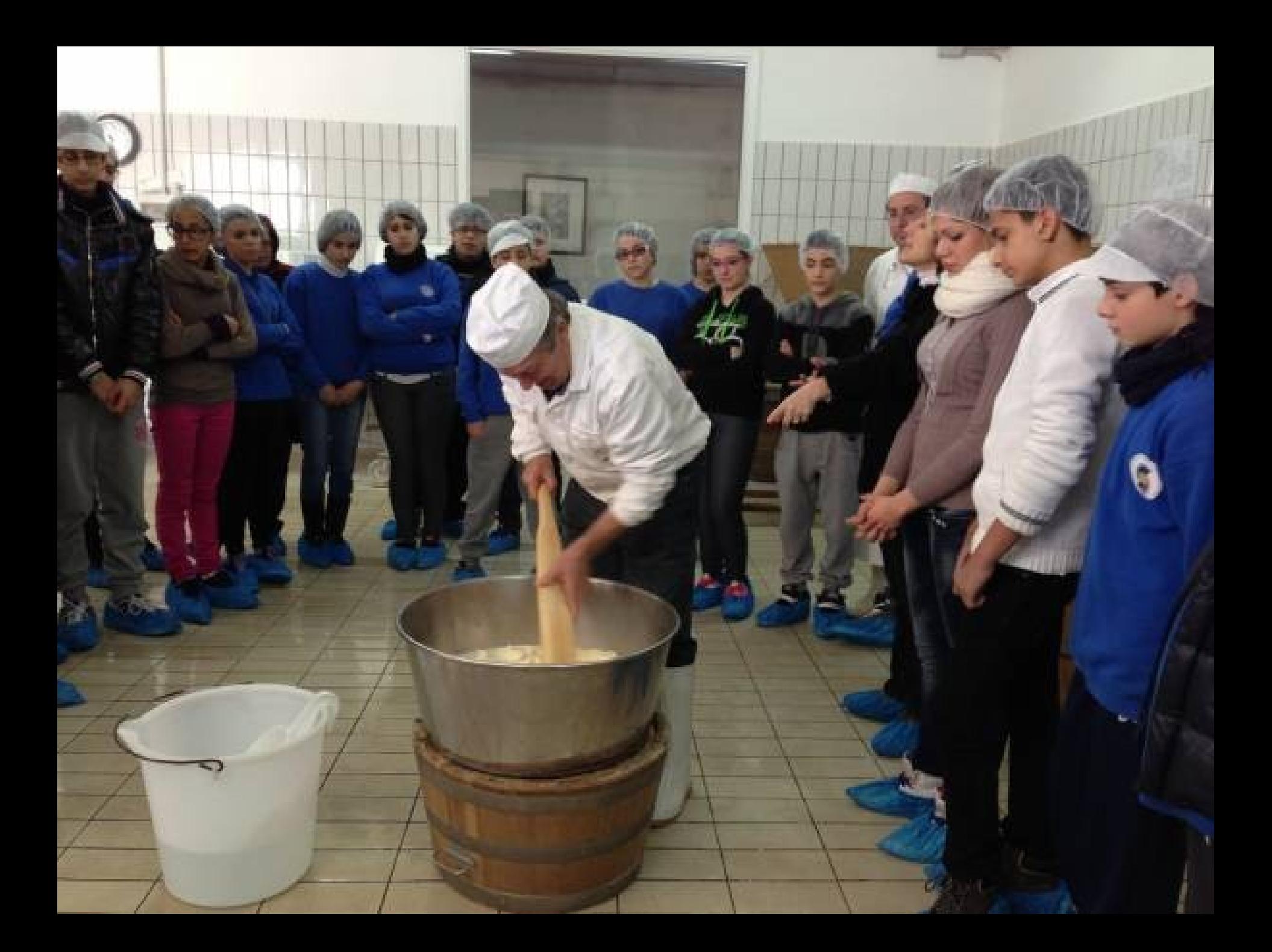

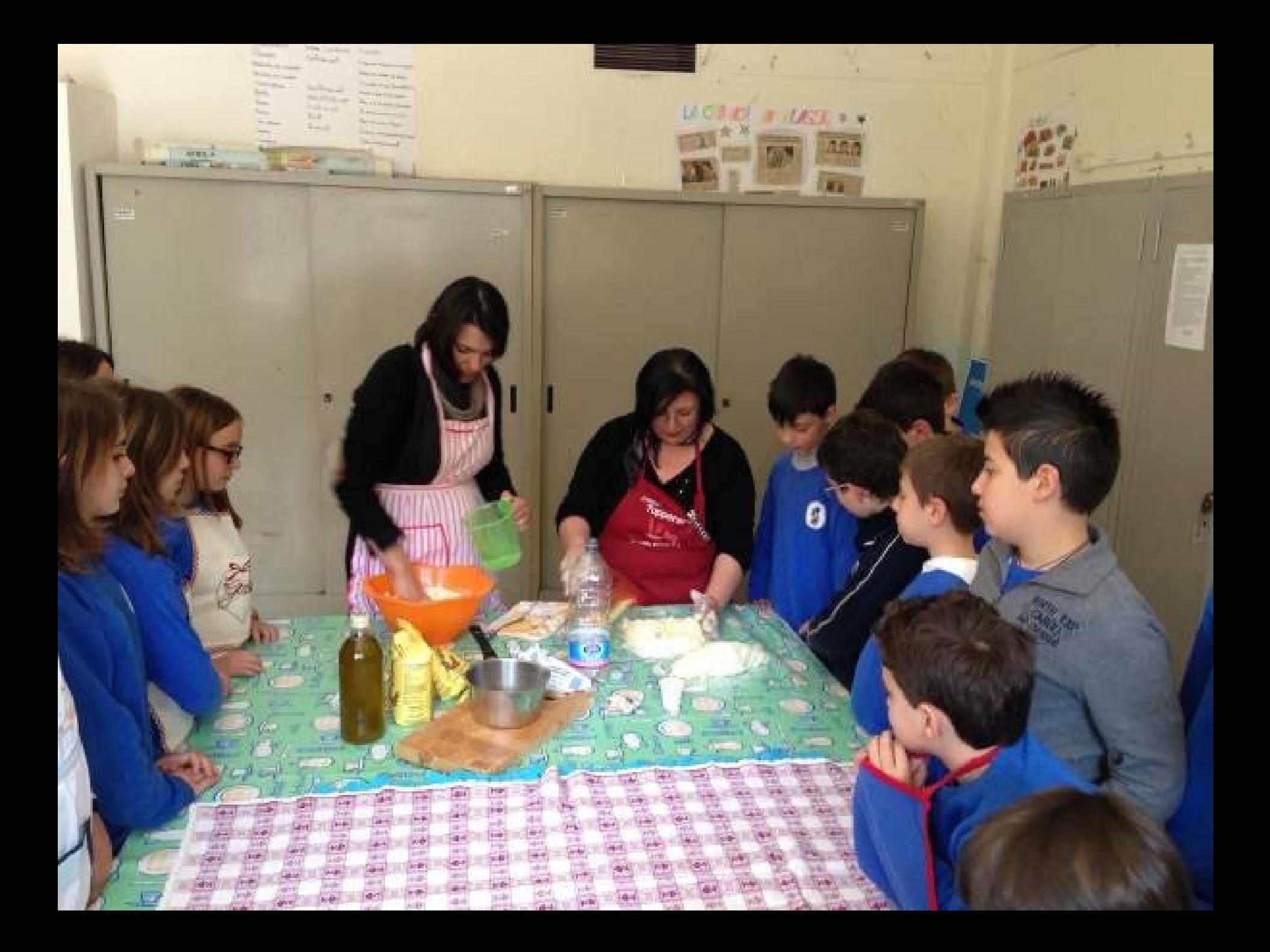

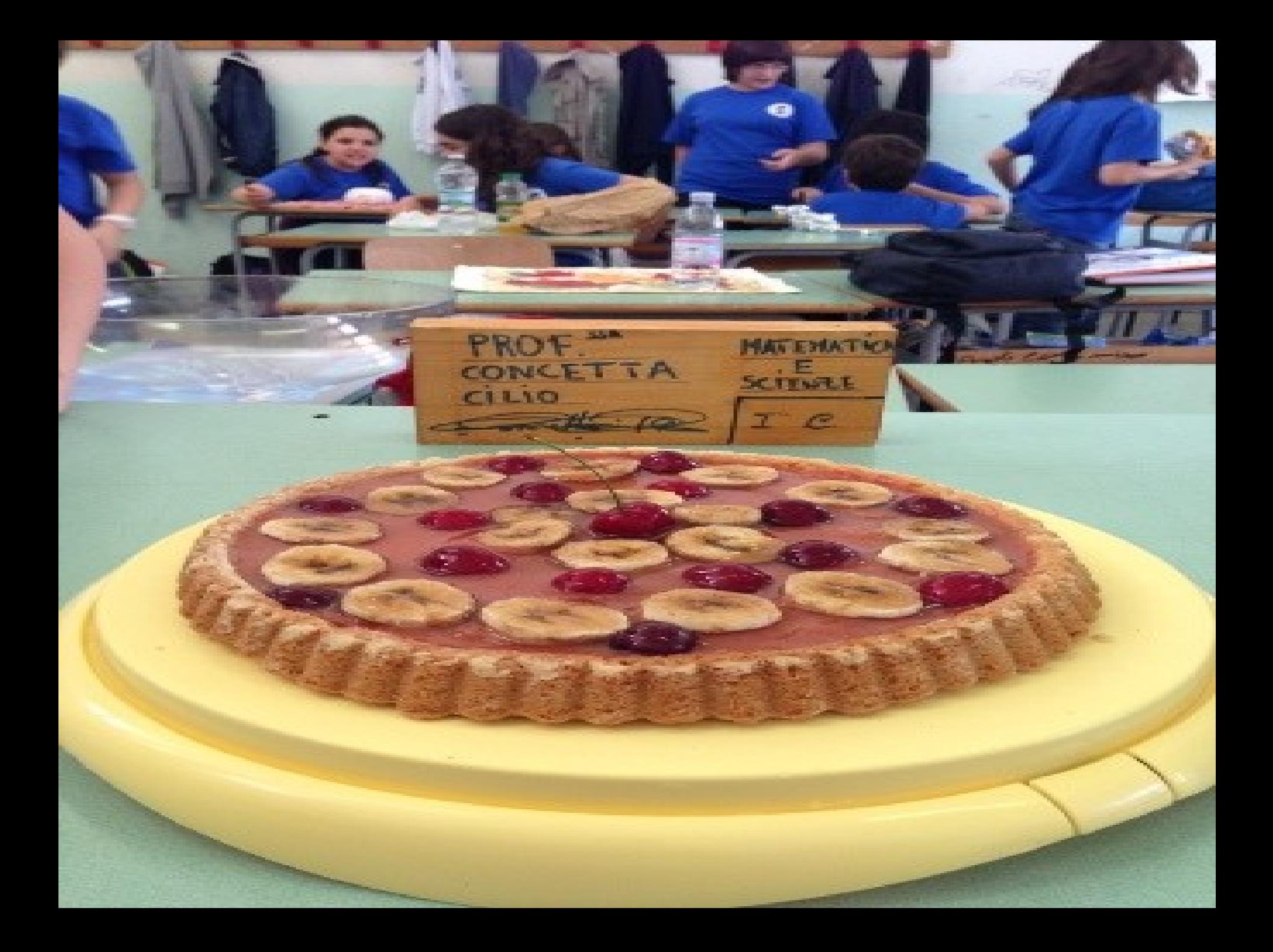

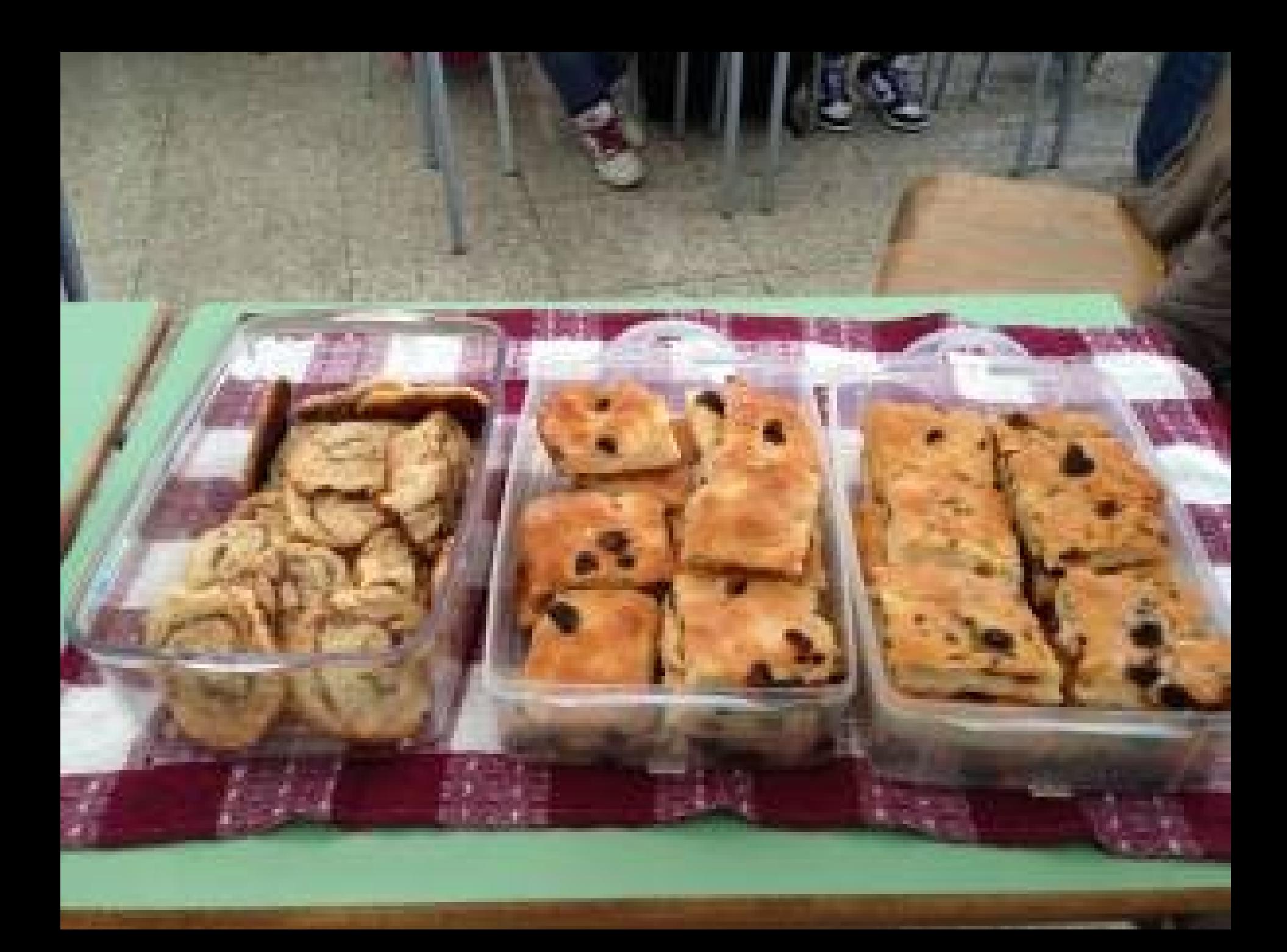

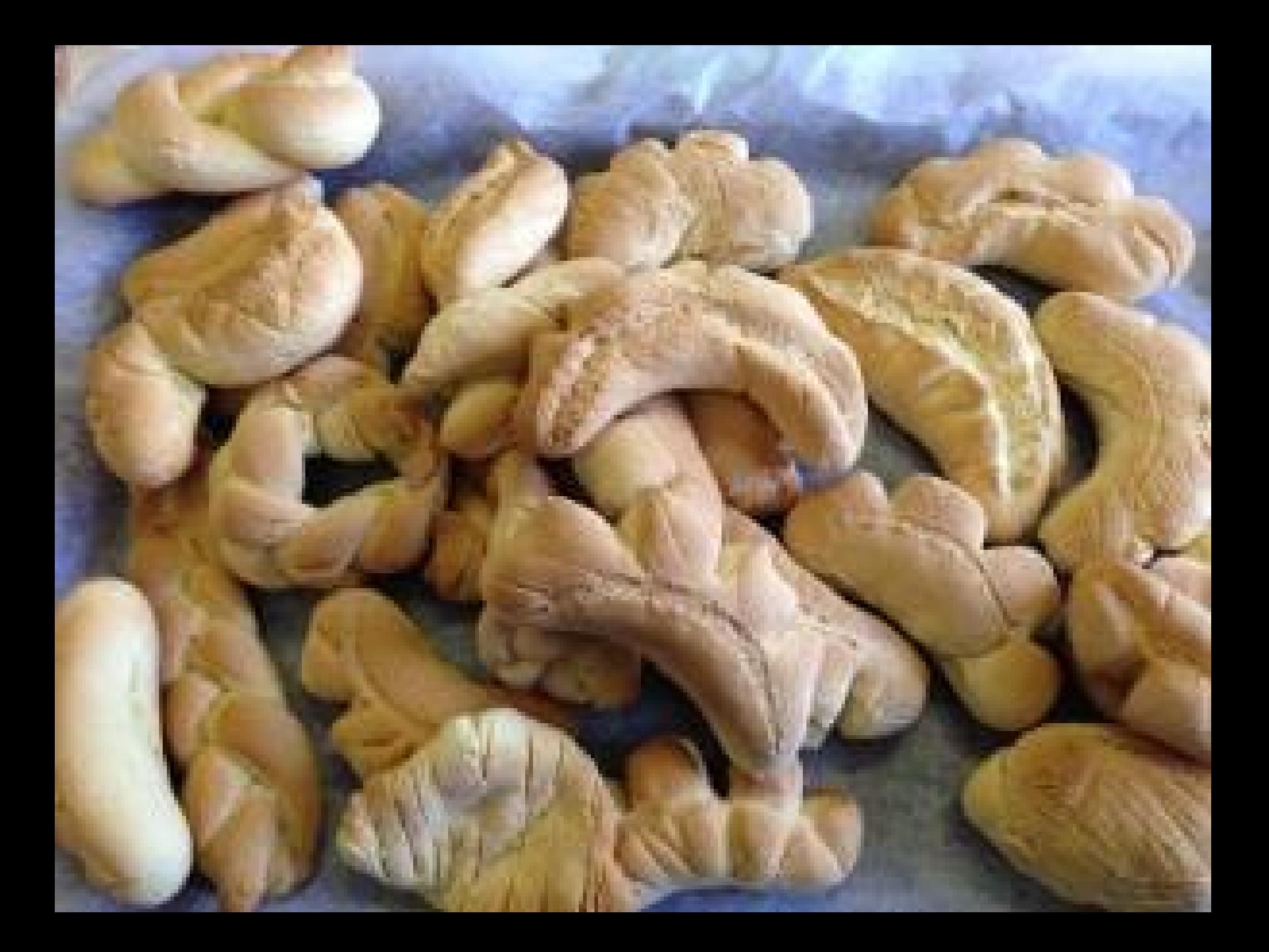

## cacioteca regionale siciliana

A

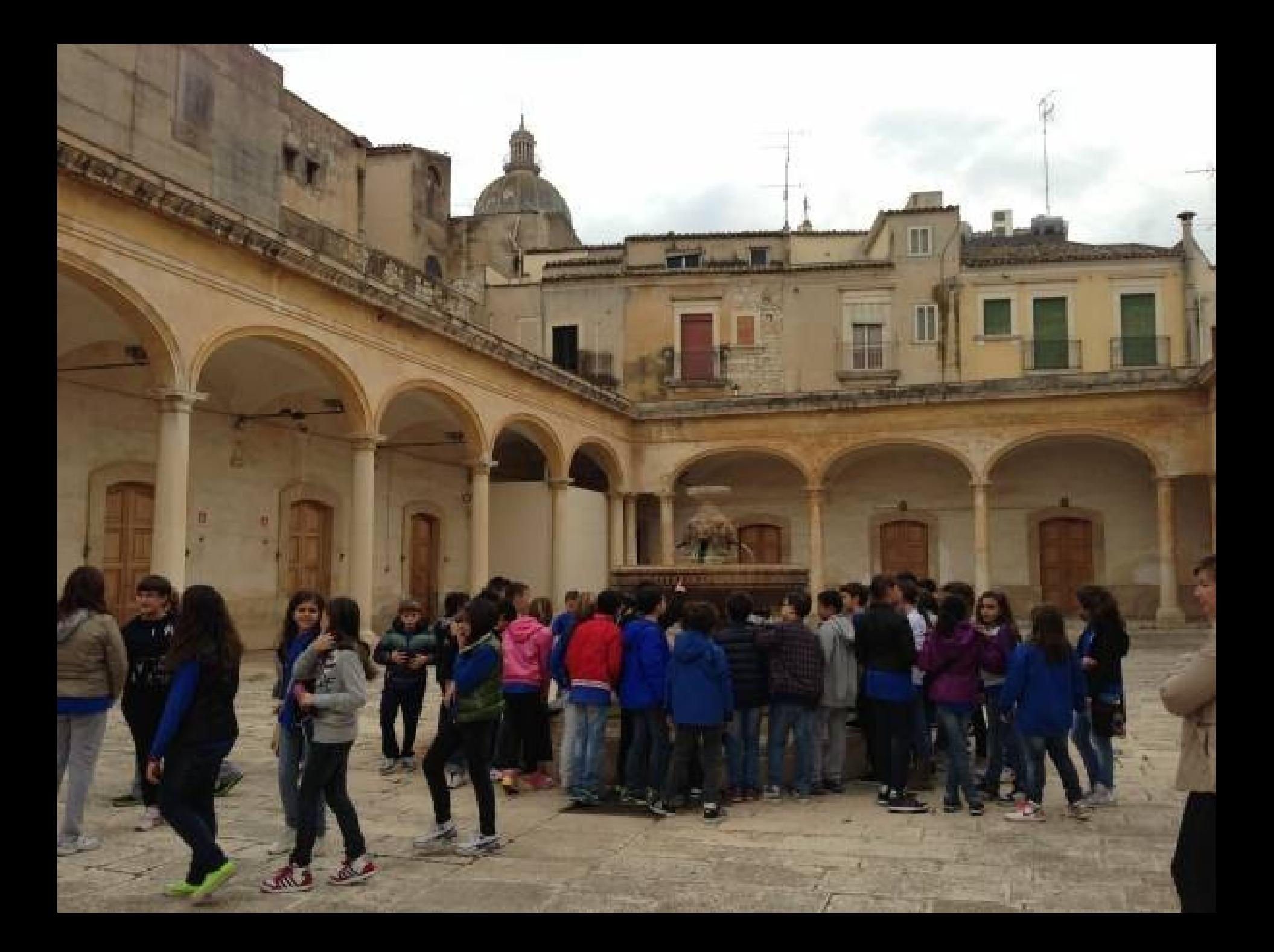

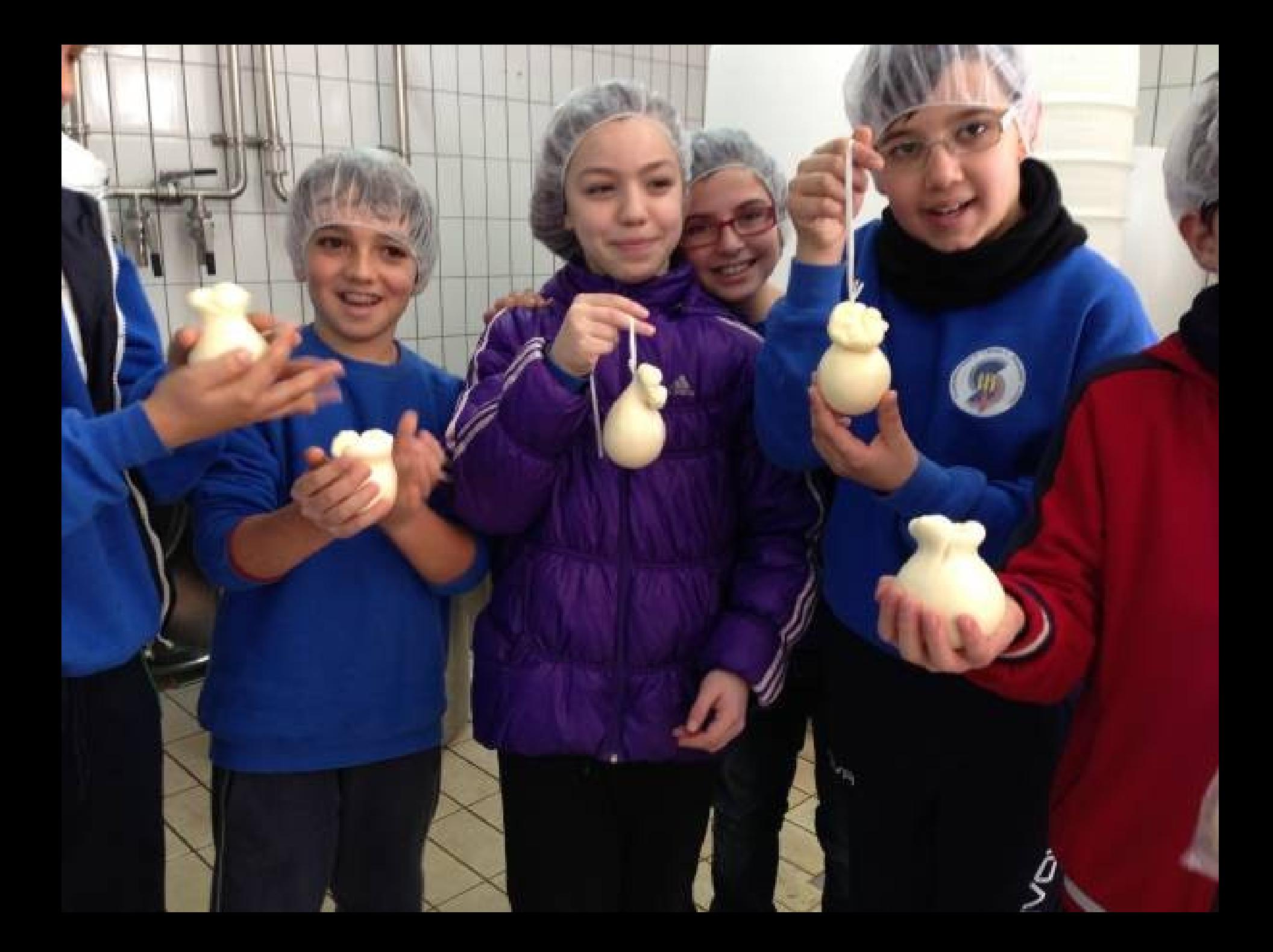